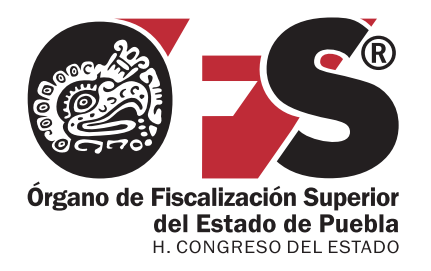

# **Manual de Cuenta Pública Municipal**

# **Administración** 2008-2011

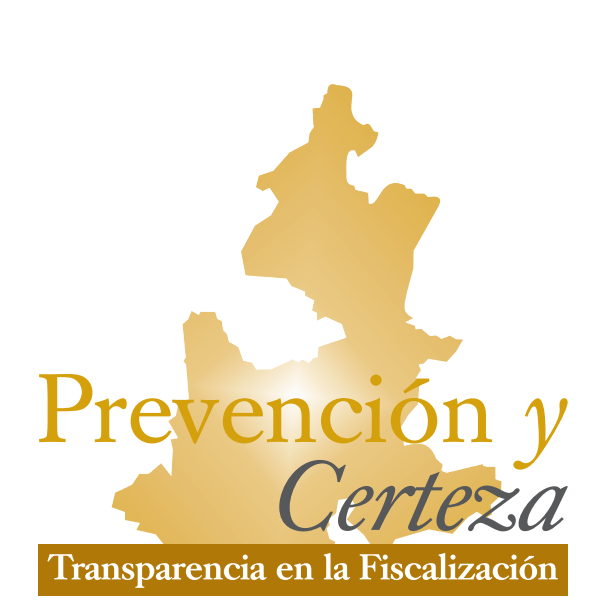

#### **Auditor General**

C.P.C. Víctor Manuel Hernández Quintana

#### **Auditor Especial de Fiscalización del Desempeño**

Mtro. Antonio Taja Tame

#### **Auditor Especial de Planeación y Desarrollo Organizacional**

C.P.C. José Ricardo Camacho Acevo

#### **Secretaría Ejecutiva**

Mtro. Andrés Alberto Morales Hernández

#### **Secretario Técnico**

Mtro. José Luis Jurado Rosado

#### **Dirección Jurídica**

MD. Roberto Díaz Sáenz

#### **Dirección de Vinculación**

Lic. Jaime Maverick Molina Blancas

#### **Comité Técnico**

Antonio Taja Tame; José Ricardo Camacho Acevo; Andrés Alberto Morales Hernández; José Luis Jurado Rosado; María Luisa Zandra Juárez Cordero; Maritza Vergara Gámez; Juan José Bonilla Muñoz; Claudia Ramírez Minor; Eric Oropeza Bastías; Mauricio Mateo Chino; Martín Eduardo Gómez Hernández.

La presentación y disposición en conjunto de:

Manual de Cuenta Pública Municipal Administración 2008 – 2011.

Son propiedad del editor. Ninguna parte de esta obra puede ser reproducida o transmitida, mediante ningún sistema o método, electrónico o mecánico (incluyendo el fotocopiado, la grabación o cualquier sistema de recuperación y almacenamiento de información), sin consentimiento por escrito del titular del Órgano de Fiscalización Superior del Estado Puebla.

Derechos reservados:

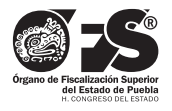

Órgano de Fiscalización Superior 5 sur número 1105, Centro Histórico, C.P. 72000, Puebla, Pue. Tel. 01 (222) 229 34 00 al 07

www.ofspuebla.gob.mx

Primera edición: septiembre de 2008

Impreso y hecho en México

#### Mensaje del Auditor General

Son atribuciones del Órgano de Fiscalización Superior del Estado de Puebla crear y difundir las normas, procedimientos, métodos y sistemas contables y de auditoría para la revisión y fiscalización de las cuentas públicas, que deberán aplicar los sujetos de revisión. Así como conocer, evaluar y en su caso formular recomendaciones sobre los sistemas, procedimientos, controles y métodos de contabilidad, normas de control interno y de registros contables de los libros y documentos justificativos y comprobatorios del ingreso y gasto público de los sujetos de revisión.

Por todo lo anterior, me es muy grato poner a disposición de los Presidentes Municipales del Estado de Puebla el presente **Manual de Cuenta Pública Municipal; Administración 2008-2011,** con la finalidad de que ustedes tengan a su alcance el apoyo técnico a fin de que coadyuve en su administración y cumplimiento en tiempo y forma de las obligaciones establecidas en las distintas disposiciones legales.

#### C.P.C. Víctor Manuel Hernández Quintana

# **CONTENIDO**

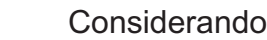

- Disposiciones Generales.
- Marco Normativo.
- Ш. Cuenta Pública de la Hacienda Municipal.
- IV. Estructura de la Cuenta Pública de la Hacienda Municipal.
- V. Estados Complementarios y Aclaratorios.
- VI. Normas Generales.
- VII. Oficio de Presentación
- VIII. Procedimiento para Efectuar Cierre del Ejercicio.
- Procedimiento para Generar Póliza de Apertura del Ejercicio Correspondiente. IX.
- Procedimiento para Reabrir el Ejercicio.
- Procedimiento para Efectuar el Cierre por Cambio de Administración. XI.
- Formatos. XII.

# **CONSIDERANDO**

**MANUAL DE CUENTA PÚBLICA MUNICIPAL ADMINISTRACIÓN 2008–2011, EMITIDO POR EL ÓRGANO DE FISCALIZACIÓN SUPERIOR DEL ESTADO DE PUEBLA, A TRAVÉS DE SU TITULAR, EL AUDITOR GENERAL C.P.C. VÍCTOR MANUEL HERNÁNDEZ QUINTANA, EN LA HEROICA PUEBLA DE ZARAGOZA, EL DÍA TREINTA DEL MES DE SEPTIEMBRE DELAÑO DOS MILOCHO.** 

#### CONSIDERANDO

Que por disposición Constitucional, las atribuciones del Órgano de Fiscalización Superior del Estado de Puebla (OFS), deben contribuir a la **prevención, certeza y transparencia** en la fiscalización superior; siendo una de ellas la consistente en: "Emitir y difundir las normas, procedimientos, métodos y sistemas contables y de auditoría para la revisión y fiscalización de las cuentas públicas, que deberán aplicar los sujetos de revisión".

Que a efecto de que quede plasmado en un documento lo que el Órgano de Fiscalización Superior emita en términos de la atribución referida, con fundamento en el artículo 113, segundo párrafo de la Constitución Política del Estado Libre y Soberano de Puebla, en el artículo 59 de la Ley Orgánica del Poder Legislativo del Estado Libre y Soberano de Puebla, en el artículo 212 del Reglamento Interior del Honorable Congreso del Estado Libre y Soberano de Puebla, en los artículos 3, 8 fracción V y 14 fracción V de la Ley del Órgano de Fiscalización Superior del Estado de Puebla, y en los artículos 2, 5, fracción X, inciso b), y 6 del Reglamento Interior del mismo, se emite el siguiente:

#### *MANUAL DE CUENTA PÚBLICA MUNICIPAL ADMINISTRACIÓN 2008-2011*

# **I. DISPOSICIONES GENERALES**

# **DISPOSICIONES GENERALES**

El presente Manual contiene lineamientos que establecen las normas y procedimientos que se consideran en la revisión de la Cuenta Pública Municipal; por ello, su objeto es coadyuvar con los Ayuntamientos en la integración de la Cuenta Pública, para que ésta, al momento de ser presentada, cumpla con dichas normas y procedimientos.

En todo lo relativo a la Cuenta Pública Municipal, el OFS y los Ayuntamientos además de las disposiciones legales relativas a la materia, deberán aplicar el presente Manual de Cuenta Pública Municipal administración 2008-2011, de acuerdo a lo dispuesto en el artículo 8 fracción V de la Ley del OFS y en el artículo 149 de la Ley Orgánica Municipal.

Este Manual estará vigente a partir del primer día inmediato posterior a que se notifique a los ayuntamientos de los municipios del Estado Libre y Soberano de Puebla, en todo lo que corresponde a las operaciones de la administración municipal 2008-2011, a partir de la Cuenta Pública Municipal para el ejercicio 2008 y hasta la emisión de una nueva versión. Además, para fortalecer la difusión de este manual, el OFS lo publicará en su página Web oficial.

Para efectos del presente Manual, se entenderá por:

- I. Manual: Manual de Cuenta Pública Municipal Administración 2008-2011, que contiene los lineamientos que establecen las normas y procedimientos que se consideran en la revisión de la Cuenta Pública Municipal.
- II. OFS: Órgano de Fiscalización Superior del Estado de Puebla.
- III. Ayuntamientos: Gobierno de los municipios del Estado de Puebla.
- IV. Cuenta pública: Las constituida por los estados financieros, presupuestarios, económicos y demás estados complementarios y aclaratorios.
- V. Estados financieros: Documento con la información cuantitativa, expresada en unidad monetaria y descriptiva, que muestran la posición y desempeño financiero de una entidad.
- VI. SCG II: Sistema Contable Gubernamental II.

# **II. MARCO NORMATIVO**

# **MARCO NORMATIVO**

Las disposiciones normativas que sustentan la elaboración del Manual de la Cuenta Pública Municipal, Administración 2008-2011, son:

Constitución Política de los Estados Unidos Mexicanos

Ley del Impuesto Sobre la Renta

Ley de Obras Públicas y Servicios Relacionados con las Mismas (federal)

Ley de Adquisiciones, Arrendamiento y Servicios del Sector Público (federal)

Ley de Coordinación Fiscal

Reglamento de la Ley del Impuesto Sobre la Renta

Código Fiscal de la Federación

Constitución Política del Estado Libre y Soberano de Puebla

Ley Orgánica Municipal

Ley para el Federalismo Hacendario del Estado de Puebla

Ley de Hacienda Municipal del Estado Libre y Soberano de Puebla

Ley del Órgano de Fiscalización Superior del Estado de Puebla

Ley de Responsabilidades de los Servidores Públicos del Estado de Puebla

Ley de Ingresos del Estado (vigente)

Ley de Obra Pública y Servicios Relacionados con la Misma

Ley de Egresos del Estado (vigente)

Ley de Ingresos Municipal

Reglamento para la Ley del Federalismo Hacendario del Estado de Puebla

# **MARCO NORMATIVO**

Reglamento Interior del Órgano de Fiscalización Superior del Estado de Puebla Reglamento de la Ley de Obra Pública y Servicios Relacionados con la Misma Ley de Adquisiciones, Arrendamientos y Servicios del Sector Público Estatal y Municipal Presupuesto de Egresos del municipio (vigente)

# **III. CUENTA PÚBLICA DE LA HACIENDA MUNICIPAL**

#### **CUENTA PÚBLICA DE LA HACIENDA MUNICIPAL**

entender aquellos documentos que el ayuntamiento rinde, de manera consolidada a La cuenta pública municipal permite un través del presidente municipal, al Congreso análisis presupuestal; en caso de resultar del Estado; a efecto de comprobar que **el** diferencias, éstas deben quedar plenamente disposiciones legales y administrativas tesorero debe vigilar y controlar los ingresos aplicables, conforme a los criterios y con base por la recaudación de todos los arbitrios en los programas aprobados. municipales, para cumplir con la Ley de

resumen muestra los resultados del ejercicio ejercicios. presupuestal durante un periodo determinado;

Igualmente, su objetivo es uniformar municipal al Congreso del Estado. aspectos administrativos y contables municipales no sólo para permitir la En el mismo acto remitirá copia al

Por cuenta pública municipal debemos toma de decisiones y rendición de cuentas.

**registro,** recaudación, administración, comprobadas y justificadas de conformidad manejo, custodia y aplicación de los ingresos y con los objetivos planteados por la egresos se ejercieron en los términos de las administración municipal. Es por ello que el ingresos y que el presupuesto de egresos se La cuenta pública municipal, en apegue a lo estipulado para evitar sobre

representa una evaluación financiera de las La cuenta pública de la Hacienda acciones de la gestión municipal, que permite Municipal de conformidad con las determinar el grado de aplicación de la Ley de disposiciones legales vigentes deberá ser ingresos y el presupuesto de egresos con lo **elaborada por el tesorero**, **revisada por el**  realmente aplicado y ejercido. **contralor**, **autorizada con su firma por el presidente y secretario**, y presentada ante el El propósito es obtener información cabildo, quien deberá revisarla y aprobarla veraz, relevante y confiable del registro de las para que **durante el mes de febrero** siguiente operaciones a través de una contabilidad al término del ejercicio correspondiente integral; es decir, financiera y presupuestal (Artículo 25 de la Ley del Órgano de (Sistema Contable Gubernamental II). Fiscalización del Superior del Estado de Puebla) sea remitida por el presidente

consolidación de los mismos, sino para la Órgano de Fiscalización Superior (Artículo 29

# **CUENTA PÚBLICA DE LA HACIENDA MUNICIPAL**

Superior. El que una vez discutido y aprobado programas y el presupuesto respectivos; por la misma Comisión procederá a emitir el dictamen respectivo que se someterá a la IV. Si los recursos provenientes de aprobación del Pleno del Congreso; si la financiamiento se obtuvieron en los términos se publicará en el Periódico Oficial del Estado, y forma establecidas por las leyes y demás sujetándose a lo establecido por los artículos disposiciones aplicables, y si se cumplieron 73 al 75 de la Ley del Órgano de Fiscalización los compromisos adquiridos en los actos Superior del Estado de Puebla. respectivos;

cuenta pública de la Hacienda Municipal sujetos de revisión; conferida al Órgano de Fiscalización Superior Artículo 24 de la Ley debe determinar: las leyes, decretos, reglamentos y demás

I. Si los programas y su ejecución se ajustan a sistemas de registro y contabilidad los términos y montos aprobados en las Leyes gubernamental; contratación de servicios; de Ingresos y Egresos del Estado y las obra pública; adquisiciones; arrendamientos; respectivas Leyes de Ingresos y presupuestos conservación, uso, destino, afectación, de egresos de los Municipios; entrante enajenación y baja de bienes muebles e

II. Si aparecen discrepancias entre las recursos materiales; cantidades correspondientes a los ingresos o a los egresos, con relación a los conceptos y a VII. Si la recaudación, administración, manejo las partidas respectivas; y aplicación de recursos estatales y

del Reglamento Interior del Órgano de III. El desempeño, eficiencia, eficacia y Fiscalización Superior del Estado de Puebla), economía en el cumplimiento de los quien revisará y emitirá el **Informe del** programas, en lo relativo al manejo y **Resultado** correspondiente a la Comisión aplicación de recursos públicos, con base en Inspectora del Órgano de Fiscalización los indicadores aprobados en los planes,

cuenta pública es aprobada por el Congreso, autorizados y se aplicaron con la periodicidad

La facultad para revisar y fiscalizar la V. El resultado de la gestión financiera de los

del Estado de Puebla, de conformidad con el VI. Si en la gestión financiera se cumple con disposiciones aplicables en materia de inmuebles; almacenes y demás activos y

# **CUENTA PÚBLICA DE LA HACIENDA MUNICIPAL**

municipales, así como los actos, contratos, convenios, concesiones u operaciones que los sujetos de revisión celebren o realicen, se ajustan a la legalidad, y si no han causado daños o perjuicios en contra del Estado o de los Municipios en su erario público o al patrimonio de los sujetos de revisión;

VIII. Las responsabilidades a que haya lugar; y

IX. En su caso, el monto de los daños y perjuicios ocasionados al patrimonio de los sujetos de revisión.

# **IV. ESTRUCTURA DE LA CUENTA PÚBLICA DE LA HACIENDA MUNICIPAL**

#### **ESTRUCTURA DE LA CUENTA PÚBLICA DE LA HACIENDA MUNICIPAL**

*Los estados contables, financieros, presupuestarios, económicos, programáticos* y demás información que muestre el registro de las operaciones derivadas de la aplicación y ejercicio de las Leyes de Ingresos y Egresos del Estado y las Leyes de Ingresos y presupuestos de egresos de los Municipios, así como de los demás sujetos de revisión, *los programas y sus avances, afectaciones en el activo y pasivo totales del erario público y en su patrimonio neto, y por los demás estados complementarios y aclaratorios* que a juicio del Órgano Fiscalizador fueran indispensables; *constituyen la cuenta pública*, según lo prescribe el artículo 2 fracción VII de la Ley del Órgano de Fiscalización Superior del Estado de Puebla.

El Órgano de Fiscalización Superior, proporcionó a las autoridades municipales un catálogo de cuentas por capítulos, conceptos y partidas de un sistema contable gubernamental (consolidación de la contabilidad presupuestal y la general), que permite registrar operaciones de acuerdo con los principios básicos de contabilidad gubernamental; todos los cambios que se presentan a los activos, pasivos y patrimonio municipal así como un catálogo de programas y subprogramas para generar, de manera sistematizada, los siguientes **estados financieros básicos**:

- Estado de origen y aplicación de recursos.
- Estado de posición financiera.
- Estado de ingresos y egresos.
- Estado de variaciones en las cuentas de balance.
- Comportamiento presupuestal de ingresos.
- Comportamiento presupuestal por objeto del gasto.
- Comportamientos presupuestal por programas.
- Comportamiento de obras y acciones con cargo a la inversión pública.

#### **ESTRUCTURA DE LA CUENTA PÚBLICA DE LA HACIENDA MUNICIPAL**

Estos estados financieros básicos (que emanan del SCG II) y las notas a los estados financieros (CP-1) conjuntamente con el **Informe de avance de gestión financiera y la Relación de obras y acciones**, elaborados en forma manual que periódicamente se presentan, **constituirán la cuenta pública**, **adicionada con** los siguientes **estados complementarios y aclaratorios:**

- Inventario de obras en proceso y terminadas (CP-2)
- Inventario de formas valoradas por utilizar (CP-3)

Que pudieran ser o considerar los siguientes:

- Registro Civil
- Licencias de Construcción
- Alineamiento y Número Oficial
- Mercados
- Estado de ingresos y egresos de organismos municipales (CP-4)

Que pudieran ser o considerar los siguientes:

- Casa de Cultura
- Desarrollo Integral de la Familia
- Centro de Readaptación Social
- Comité de Agua Potable
- Junta Auxiliar

Los **inventarios de bienes inmuebles y muebles** para la Cuenta Pública del ejercicio correspondiente, se encuentran en el Sistema Contable Gubernamental II, en el menú denominado Bienes Patrimoniales, para lo cual tendrá que generar el disquete de 3.5" o disco compacto porque también conforman la cuenta pública con la información correspondiente.

#### **Notas a los estados financieros (CP-1)**

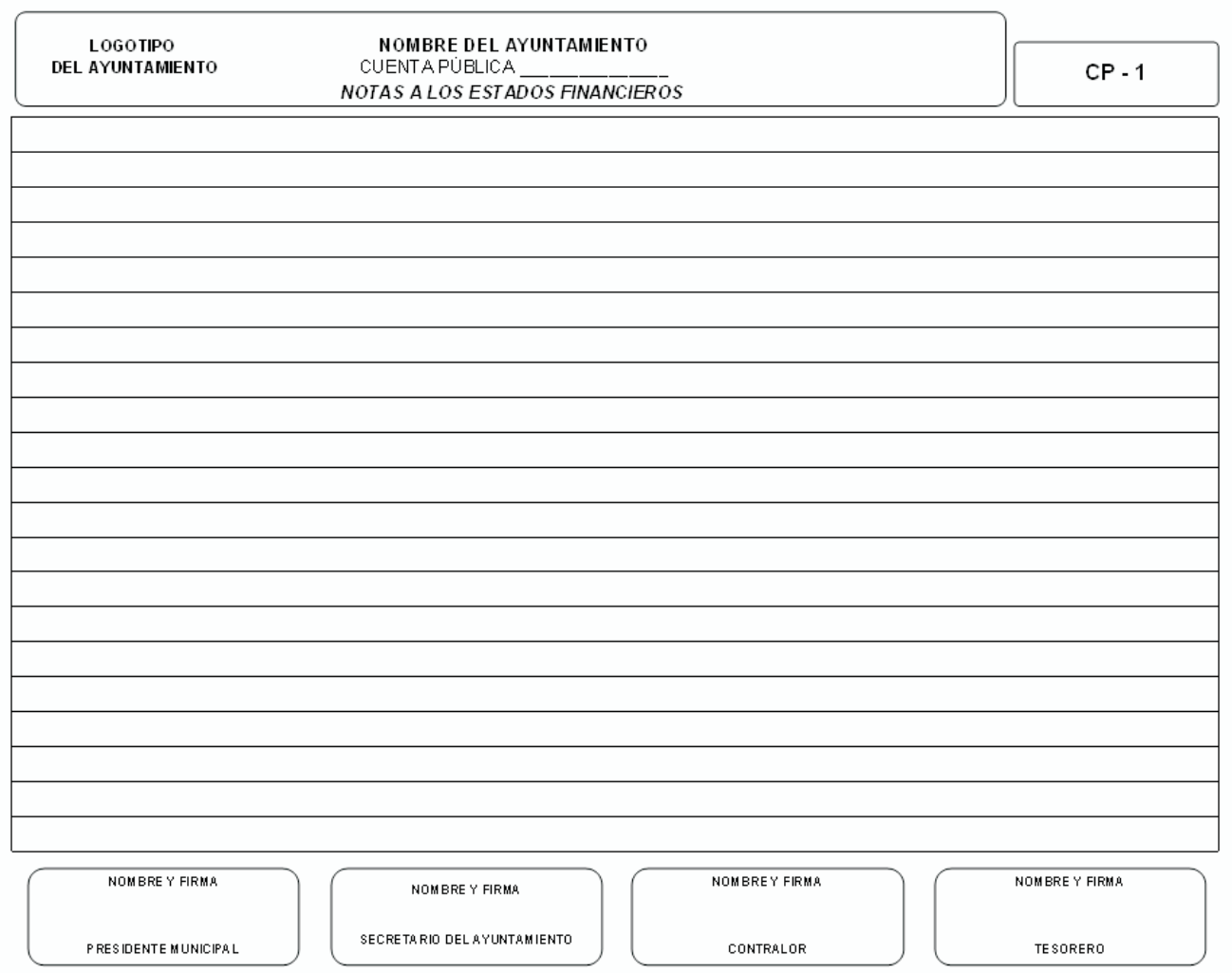

"LAS NOTAS A LOS ESTADOS FINANCIEROS SON PARTE INTEGRANTE DE LOS MISMOS"

#### **Inventario de obras en proceso y terminadas (CP-2)**

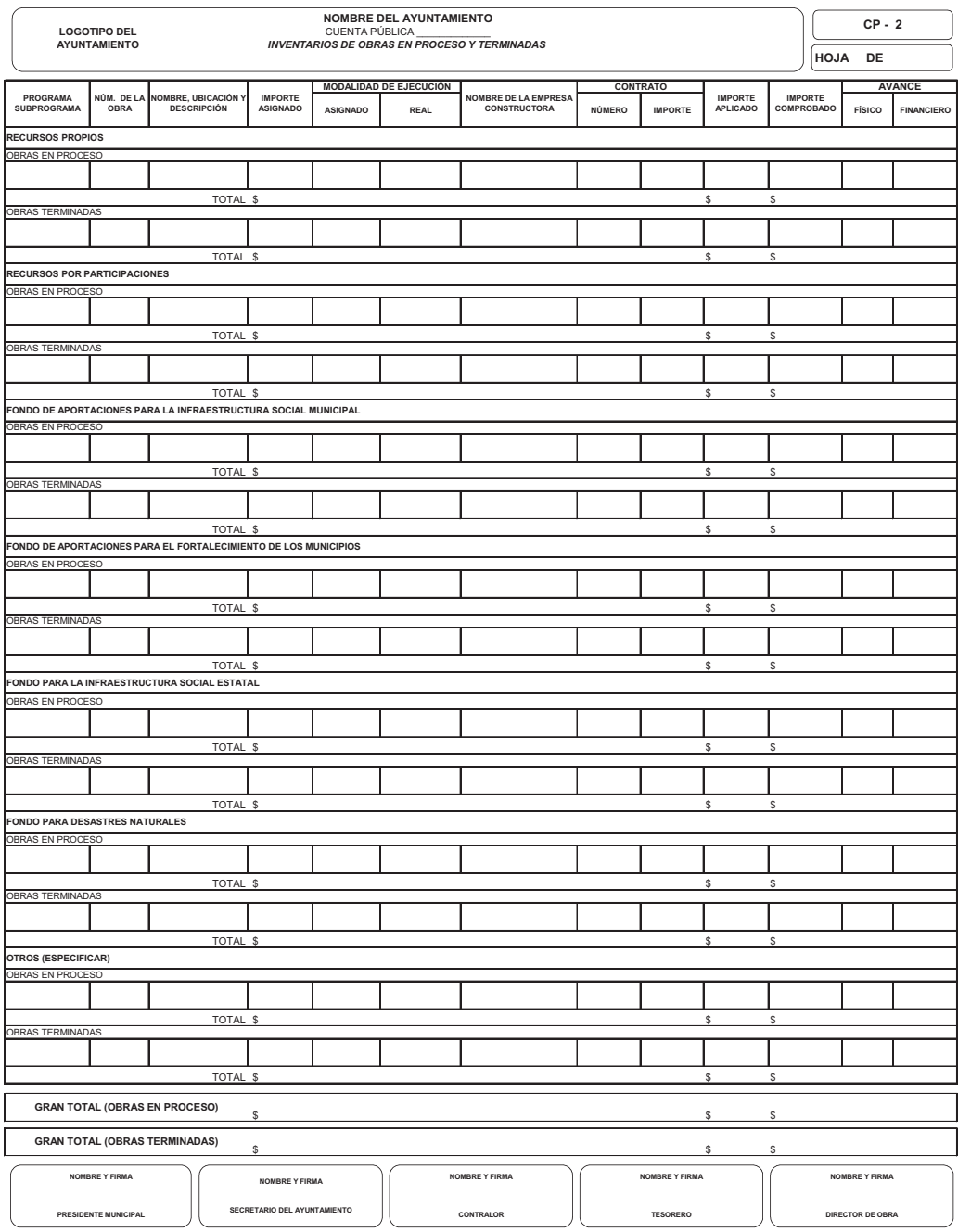

#### **Inventario de formas valoradas por utilizar (CP-3)**

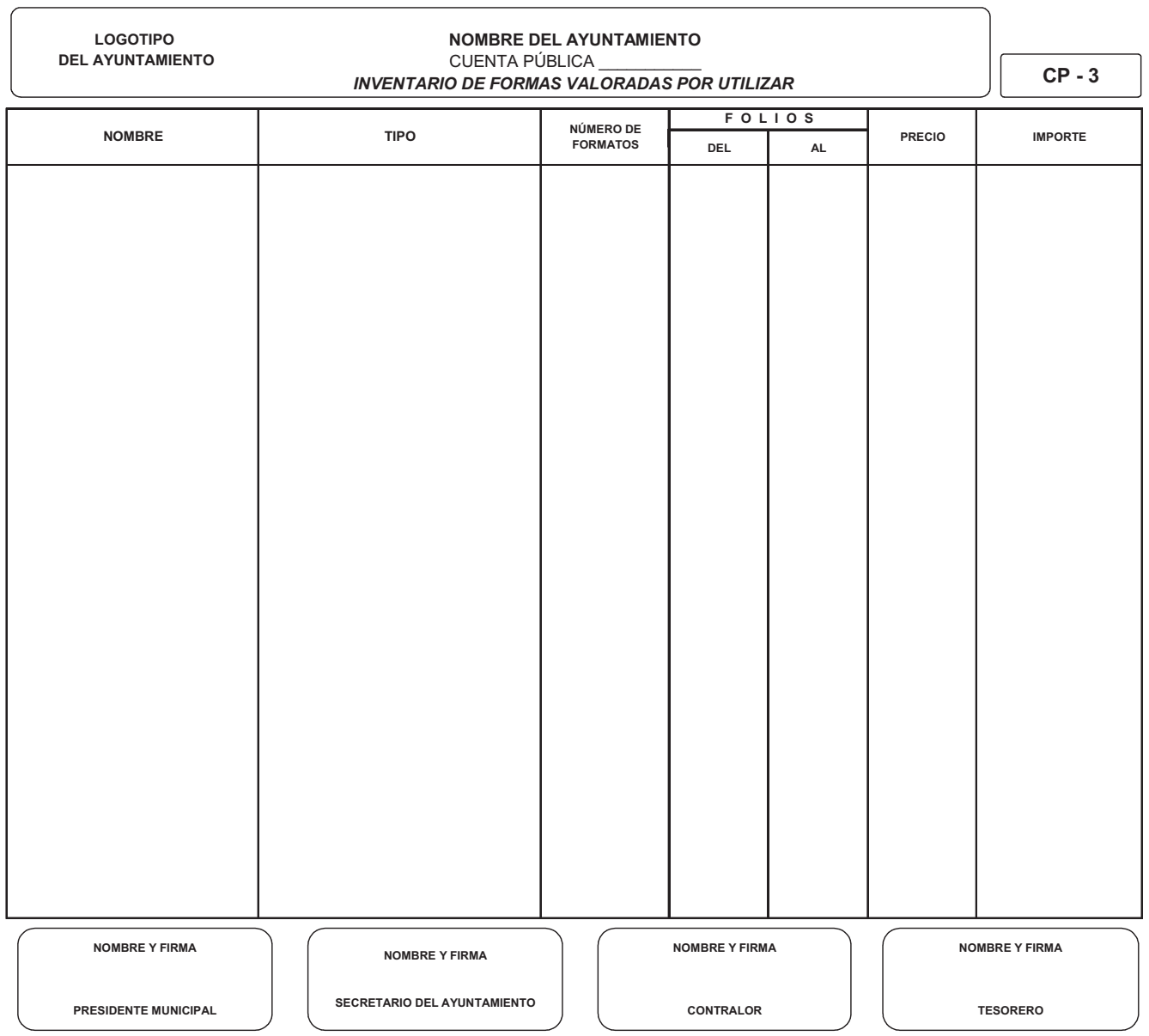

#### **Estado de ingresos y egresos de organismos municipales (CP-4)**

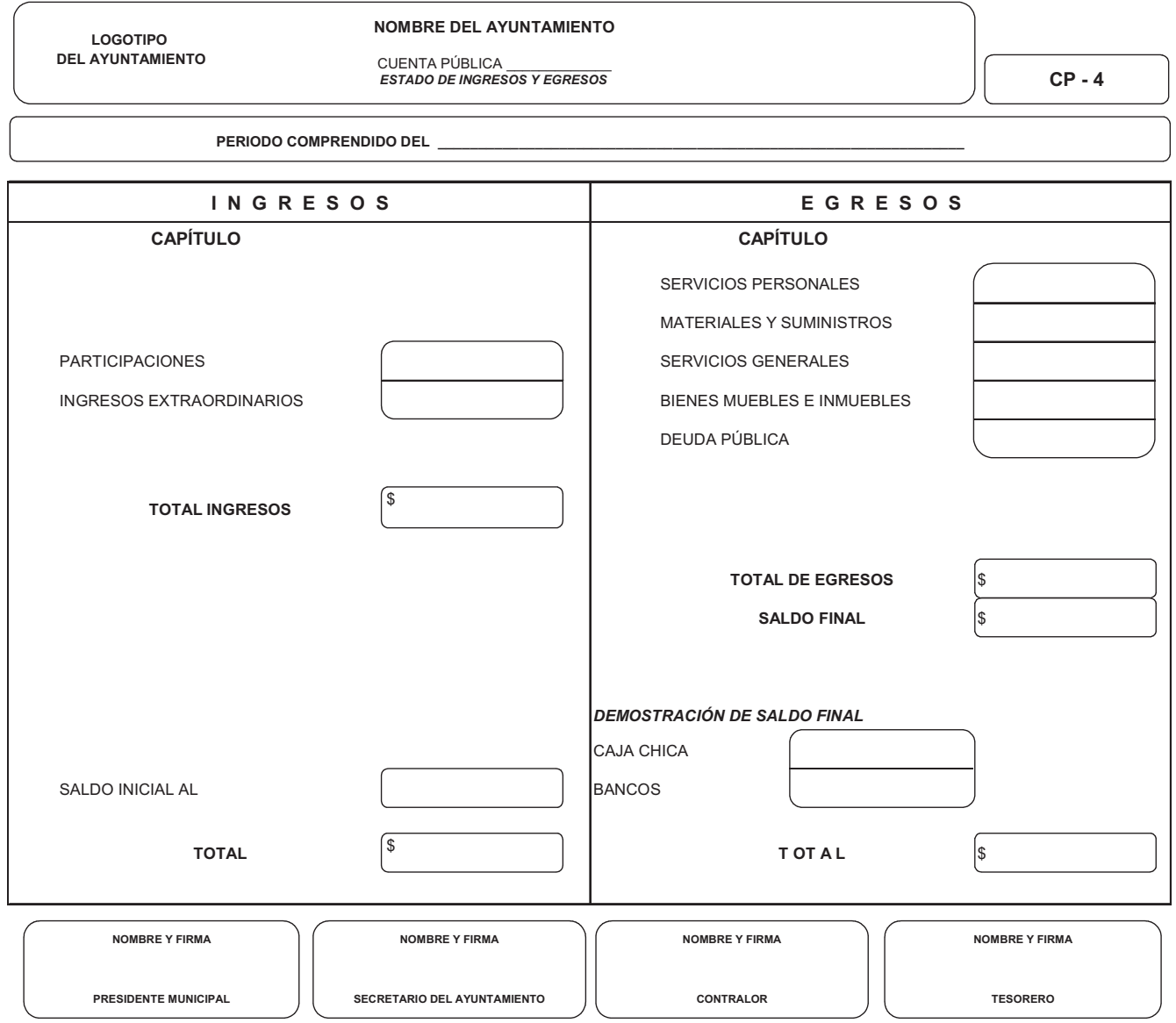

# **VI. NORMAS GENERALES**

# **NORMAS GENERALES**

1. En el formato **CP-1**, Notas a los Estados Financieros, se proporcionará información respecto de ciertas reglas particulares, políticas y procedimientos contables, si hubo o no cambios de los mismos, de un periodo a otro que pudieran repercutir en la información que presenta; y en general explicaciones necesarias para interpretar la información financiera.

2. En relación con el Inventario de Obras en Proceso y Terminadas, formato **CP-2**, la suma de cada uno de los fondos debe coincidir con el saldo final de la cuenta de balance: 0017 para Obras en Proceso y para Obras Terminadas con la 0008 Construcciones.

3. Inventario de formas valoradas por utilizar **CP-3**, de registro civil, de licencias de construcción, de alineamiento y número oficial, de recibos para el cobro de mercados, etc., soportado con listado analítico y folio progresivo de los recibos.

4. El formato **CP-4**, **Estado de ingresos y egresos,** deberá **elaborarse por cada Junta Auxilia**r, **Comité de Agua Potable**, **Centro de Readaptación**, **DIF**, etc., **que tenga el municipio** (Las cifras deben estar soportadas con la documentación comprobatoria respectiva, la cual será requerida en su caso)

5. Debido a que el Sistema Contable Gubernamental II no genera los estados complementarios y aclaratorios de manera sistematizada, éstos **(del CP-1 al CP-4)** deben ser **elaborados en hoja de cálculo (Excel)** debidamente firmados y sellados.

6. Los errores u omisiones que se conozcan al cierre del ejercicio, deberán ser corregidos mediante asientos de ajuste o reclasificaciones en el mes de diciembre del año revisado, por ningún motivo se aceptarán correcciones en meses anteriores ni reposiciones de estados financieros.

7. Adjuntar copia certificada por Secretario del Ayuntamiento del Acuerdo de Cabildo en el que se aprueba la cuenta pública.

# **NORMAS GENERALES**

8. Constancia del auditor externo en original, especificando en la misma el motivo y firma.

9. Los estados financieros básicos, complementarios y aclaratorios deberán ser **elaborados en computadora**; de acuerdo con los datos solicitados en los formatos que se incluyen en este Manual.

10. La cuenta pública tiene que ser presentada en **disco de 3.5" o compacto** e **impresa**. Las impresiones deben ser engargoladas o en su defecto, guardarlas en una carpeta de papel (fólder) sujetas previamente con un broche.

11. La cuenta pública impresa debe estar firmada por:

- Presidente municipal
- Tesorero
- Contralor
- Secretario
- Director de obra (sólo formato CP-2)

12. Antes de efectuar el cierre al 31 de diciembre del año correspondiente, en el Sistema Contable Gubernamental II, se debe emitir e imprimir el reporte avance físico financiero por obra o acción, el cual deberá remitirlo oportunamente a la dependencia normativa.

13. La cuenta pública deberá presentarse, no solo al concluir la administración Constitucional, si no también por suspensión, permisos o cuando por cualquier circunstancia fuere sustituido (Artículo 25 LOFSEP).

14. Los recursos para las obras públicas de los municipios se sujetarán durante su ejercicio fiscal, en los procesos de planeación, programación presupuestal, ejecución, adjudicación, contratación y comprobación, a lo establecido en la Ley de Obra Pública y Servicios Relacionados con la Misma para el Estado de Puebla.

# **NORMAS GENERALES**

Para los casos, en que existan convenios celebrados entre la federación – estados y municipios, deberán apegarse a la normatividad aplicable.

Los recursos destinados a los fondos para programas de inversión y servicios relacionados con los mismos, no podrán ser transferidos a gasto corriente ni efectuar traspasos bancarios entre fondos.

Para las adquisiciones, arrendamientos y prestación de servicios, se deberá cumplir con lo establecido en la Ley de Adquisiciones, Arrendamientos y Servicios del Sector Público Estatal y Municipal.

La obra pública que realicen los ayuntamientos se sujetarán para el proceso de adjudicación, al importe asignado o autorizado a la obra de conformidad con los montos máximos y mínimos establecidos en el Presupuesto de Egresos de los Municipios y en el caso que no se encuentren previstos se estará a lo dispuesto en la Ley de Egresos del Estado.

# **VII. OFICIO DE PRESENTACIÓN**

#### **OFICIO DE PRESENTACIÓN**

#### **PAPEL MEMBRETADO DE LAPRESIDENCIAMUNICIPAL**

**Fecha:**

**CPC. VÍCTOR MANUEL HERNÁNDEZ QUINTANA AUDITOR GENERAL DELÓRGANO DE FISCALIZACIÓN SUPERIOR DELESTADO DE PUEBLA P R E S E N T E.**

Con fundamento en los artículos 78 fracción XII de la Ley Orgánica Municipal, 8, fracción II, 14, fracción X, 25 y 26 de La Ley del Órgano de Fiscalización Superior del Estado de Puebla, y 29 del Reglamento Interior del Órgano de Fiscalización Superior, remito a usted copia certificada del acuerdo de cabildo que se contiene en el libro de acuerdos respectivo, del día de de de las fojas de la conde se de la conde se de la conde se de la conde se de la conde se de la conde se d aprobó la cuenta pública por el periodo correspondiente del \_\_\_\_\_\_\_\_\_ de \_\_\_\_\_\_\_\_\_\_\_\_\_\_\_\_\_\_\_\_ al \_\_\_\_\_\_\_\_de\_\_\_\_\_\_\_\_\_\_\_\_\_\_\_\_\_\_\_\_\_ de \_\_\_\_\_\_\_\_\_\_\_.

Así mismo, manifiesto a usted que la cuenta pública aludida, se entregó con fecha de\_\_\_\_\_\_\_\_\_\_\_\_\_\_\_\_\_ de\_\_\_\_\_\_\_\_\_, al H. Congreso del Estado.

Despedida personal del presidente municipal.

#### **Nombre, firma y sello del presidente municipal**

Sólo con el fin de contar con un caso concreto, se ejemplifica con el año 2008.

Para efectuar el cierre del ejercicio 2008, en el Sistema Contable Gubernamental II, realice los siguientes pasos:

Escriba la clave del ayuntamiento, el número de usuario, la contraseña, el año de trabajo 2008 y presione **<Enter> CONTINUAR.**

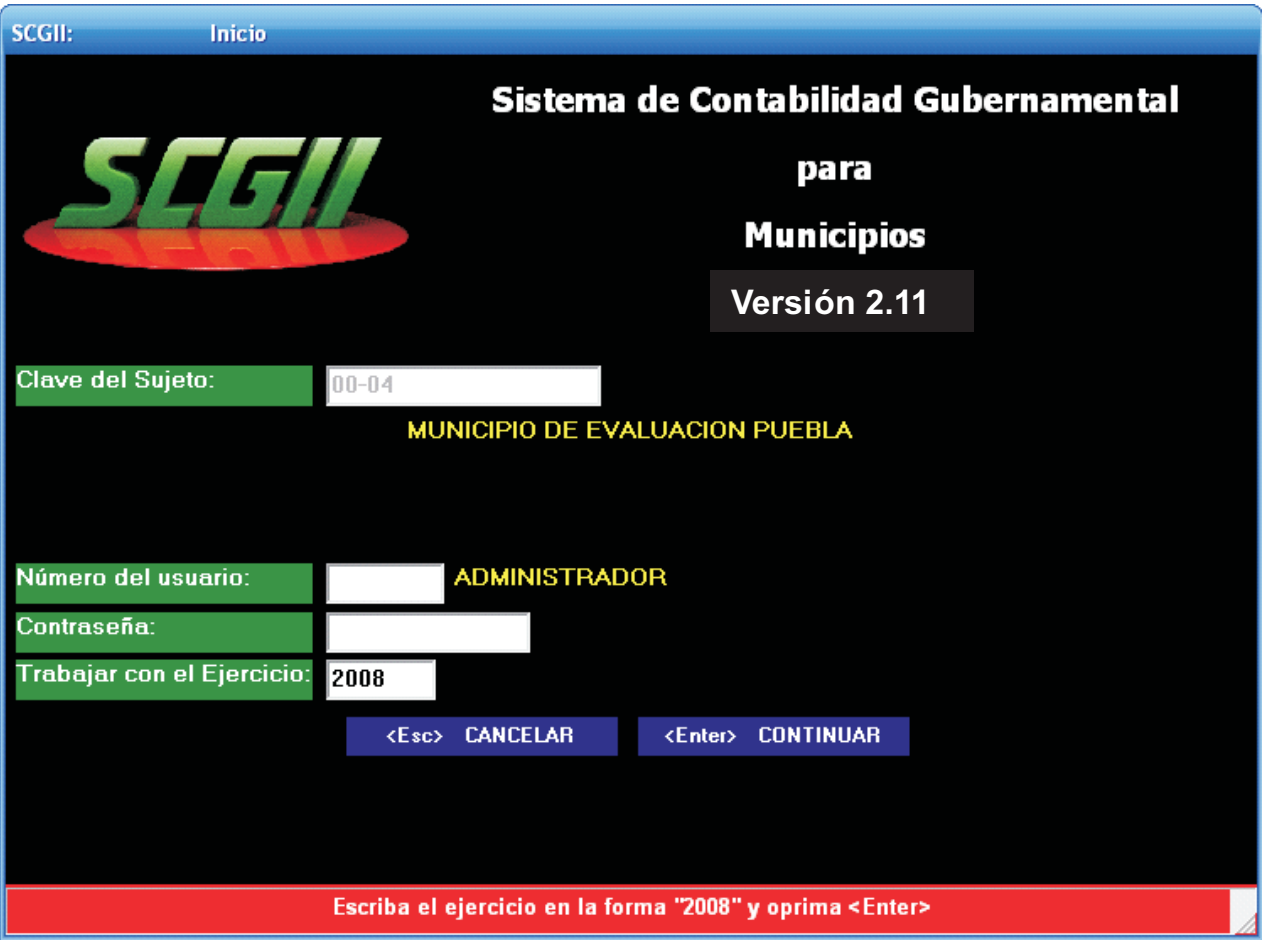

Antes de efectuar el cierre del ejercicio imprima los **avances físicos financieros**, del menú **Reporte**, **opción 1 "Reportes financieros**, **letra C "Avance físico financiero".** Esto es con el objetivo de evitar diferencias en los reportes y pueda entregar la información a la dependencia correspondiente.

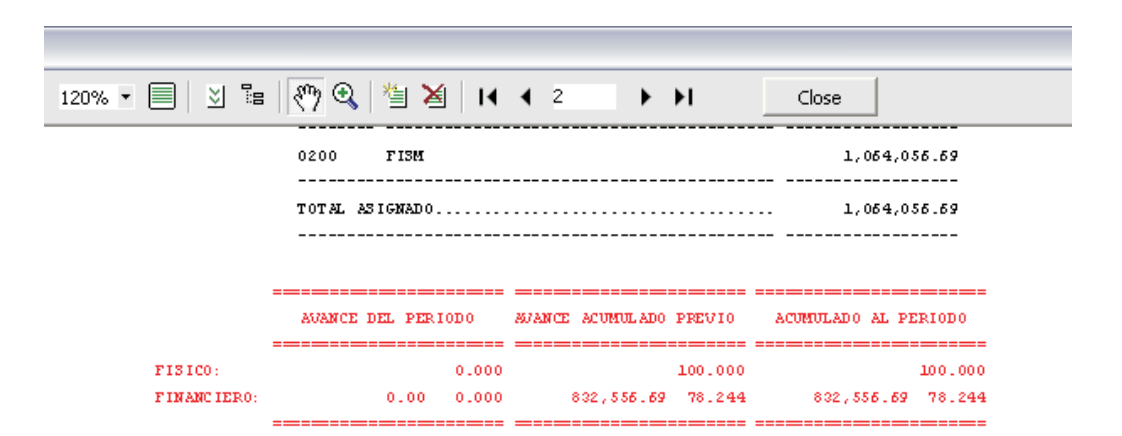

#### **ANTES DEL CIERRE DEL EJERCICIO**

#### **DESPUES DEL CIERRE DEL EJERCICIO**

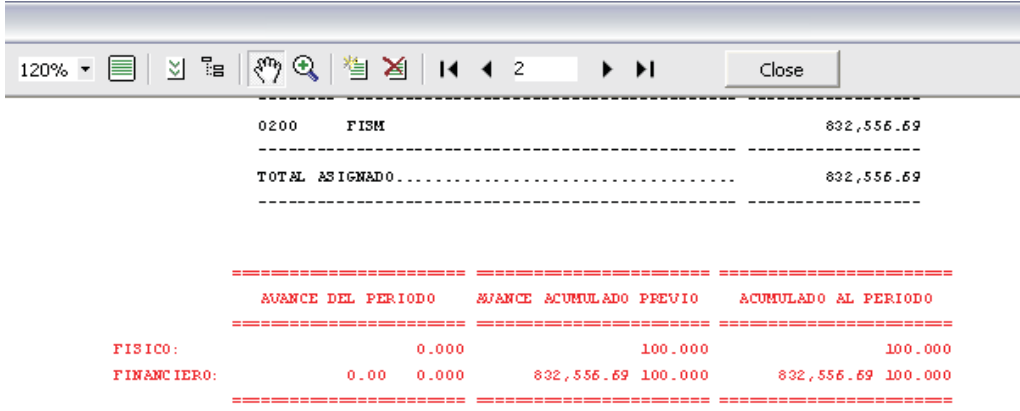

#### Con las teclas **(+)** o **(-)** seleccione el mes **diciembre** y la opción de **utilerías.**

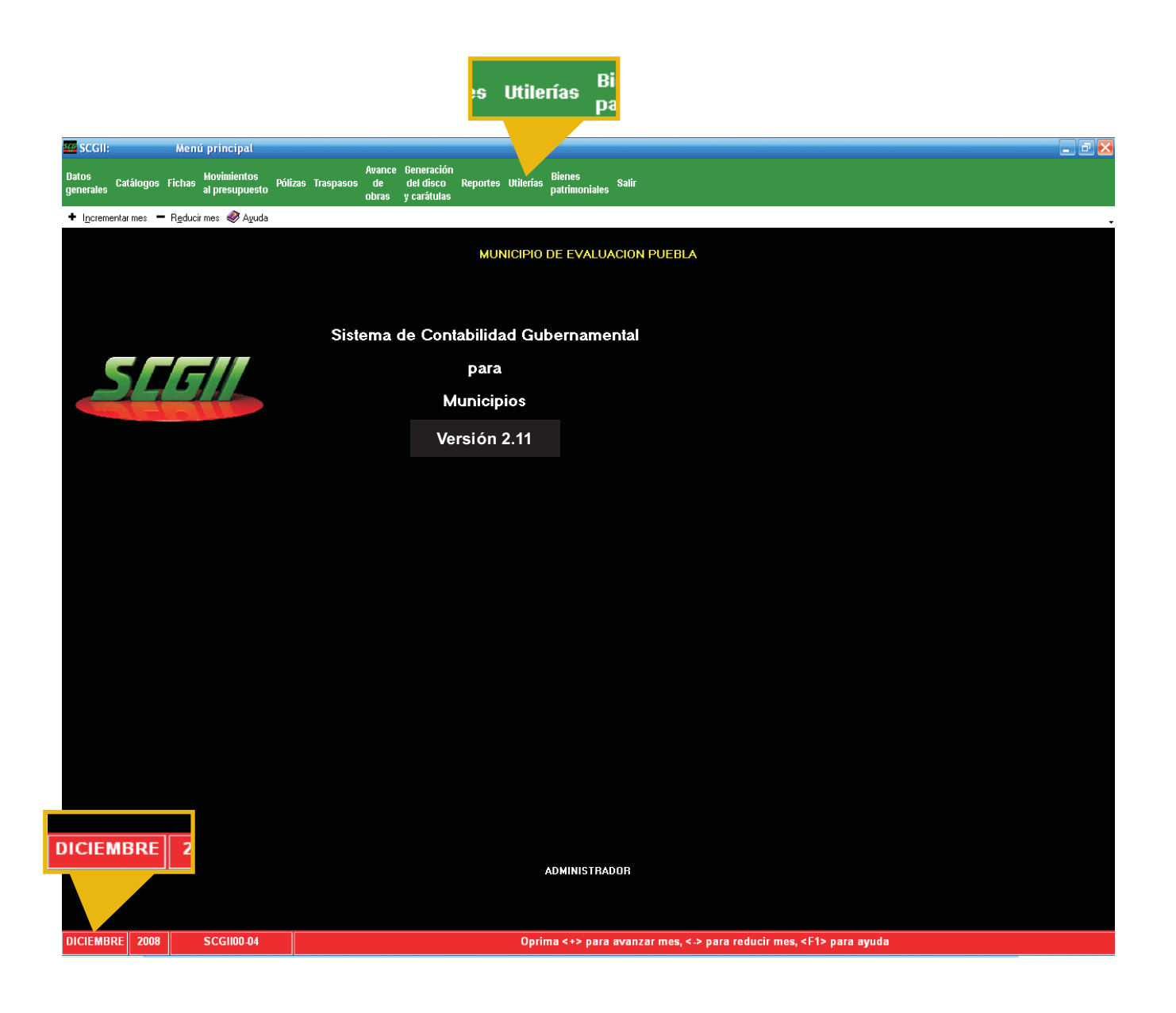

#### Del menú de utilerías, seleccione el **número 9, efectuar el cierre del ejercicio**.

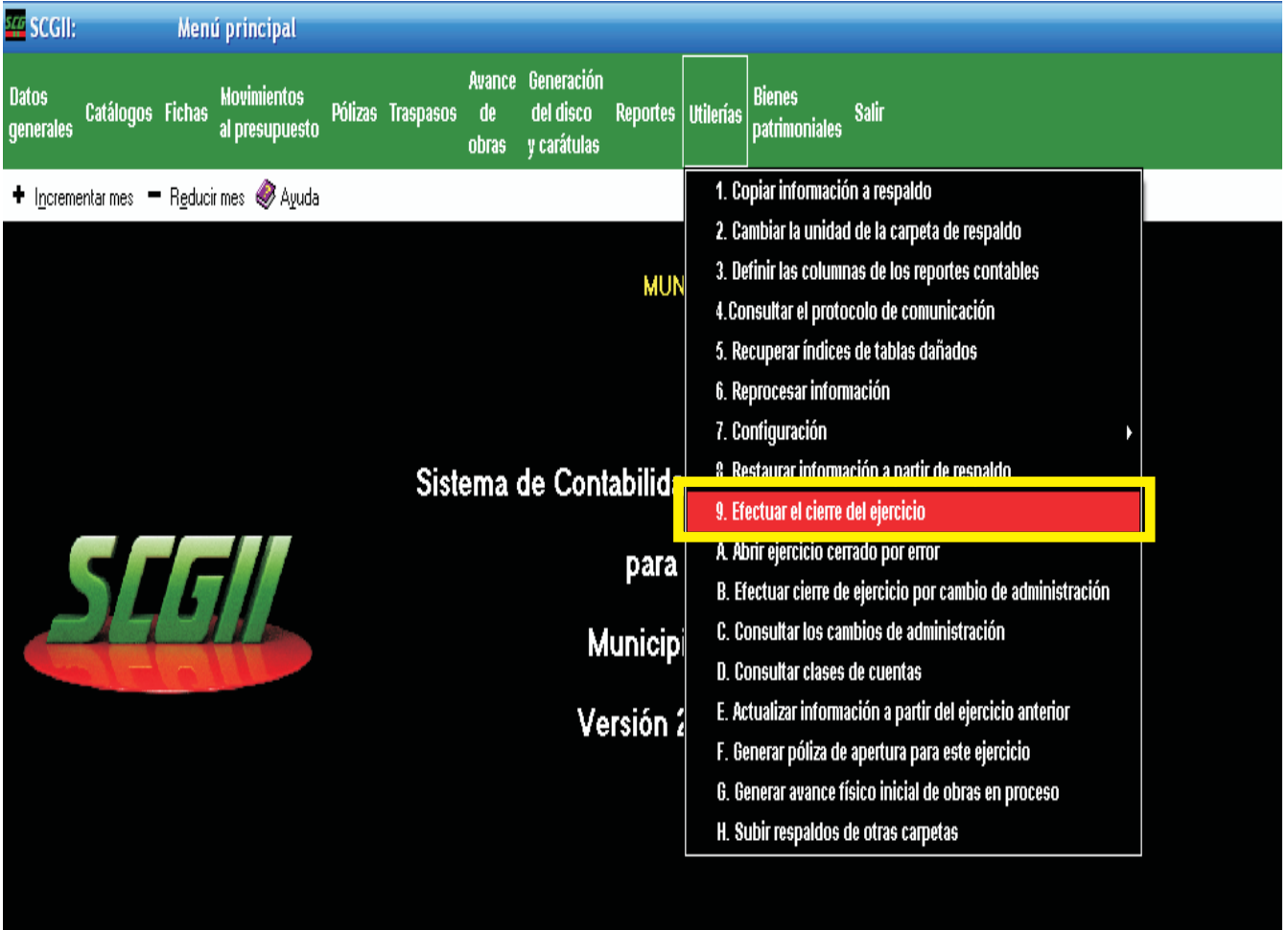

En la siguiente pantalla, aparece una advertencia sobre el **cierre del ejercicio**.

El recuadro verde indica que el resultado entre los ingresos y los egresos, se trasladará a la cuenta remanente del ejercicio, cuyo número en el catálogo de cuentas es el 0034. Para continuar presione la tecla **<F2> CONTINUAR**.

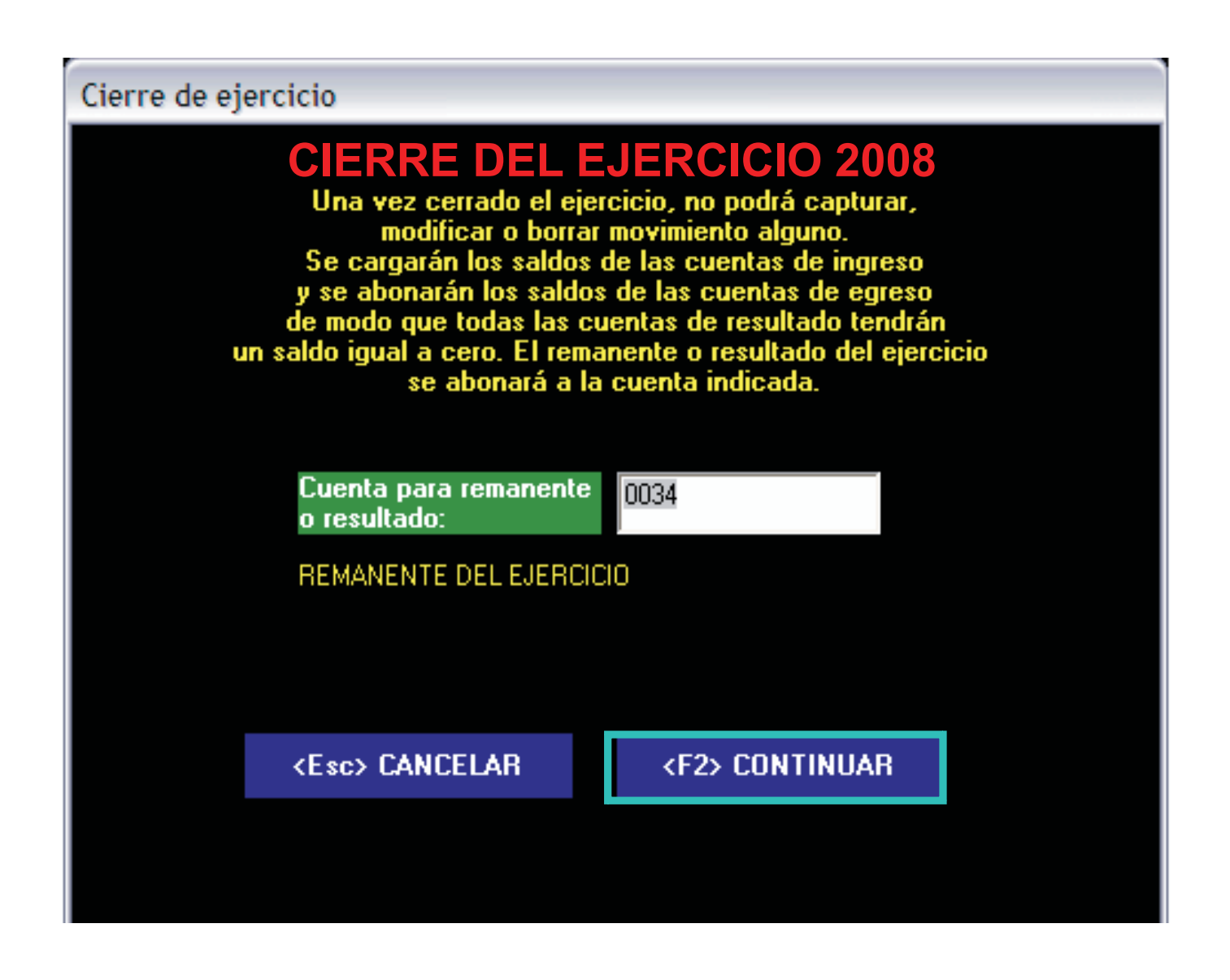

A continuación se indica que el ejercicio está cerrado, presione sobre la palabra **ENTERADO** para concluir.

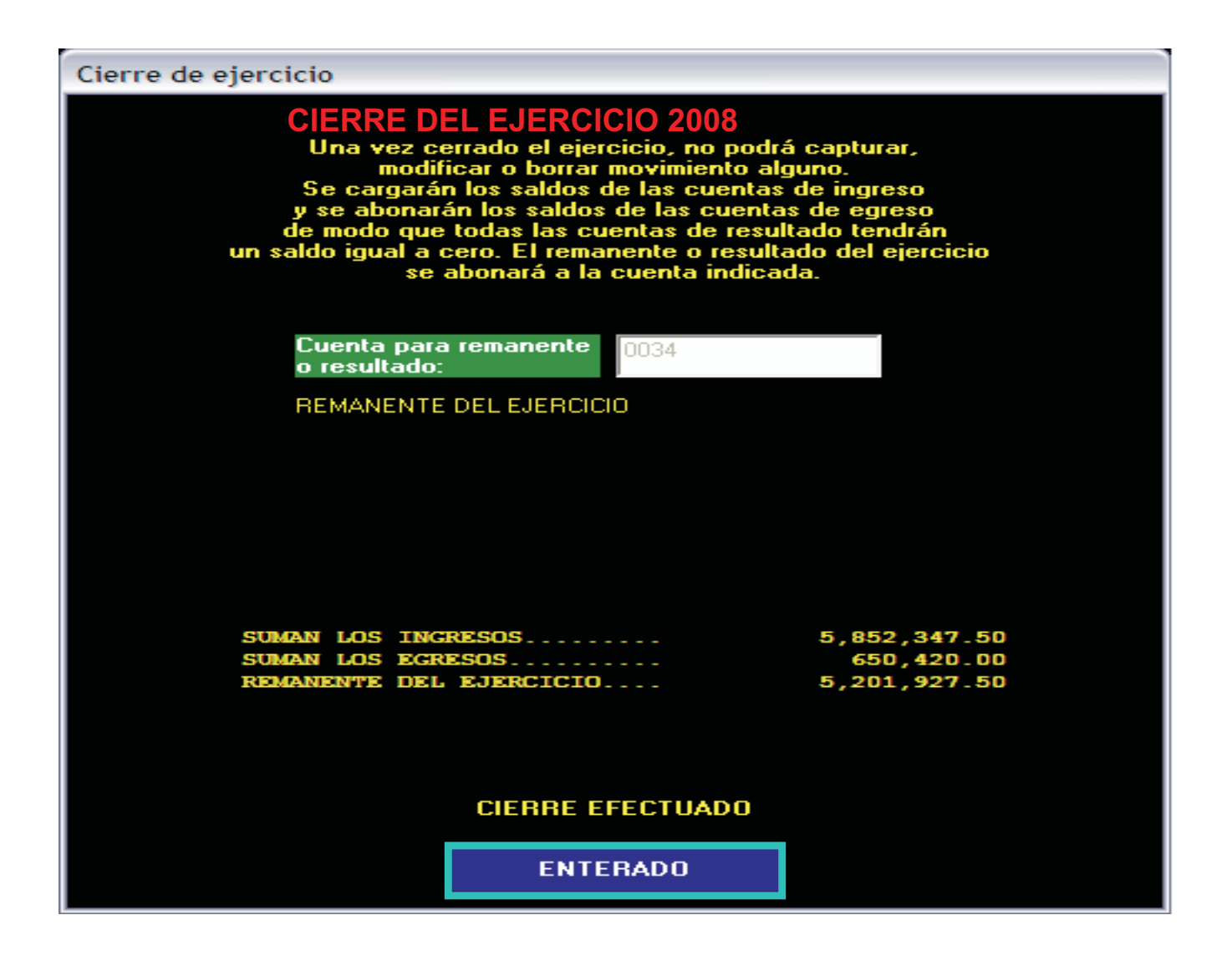

Prevención y Certeza, Transparencia en la Fiscalización

A continuación se muestra la pantalla, como debe quedar el Sistema Contable Gubernamental II una vez que se ha **cerrado el ejercicio 2008**.

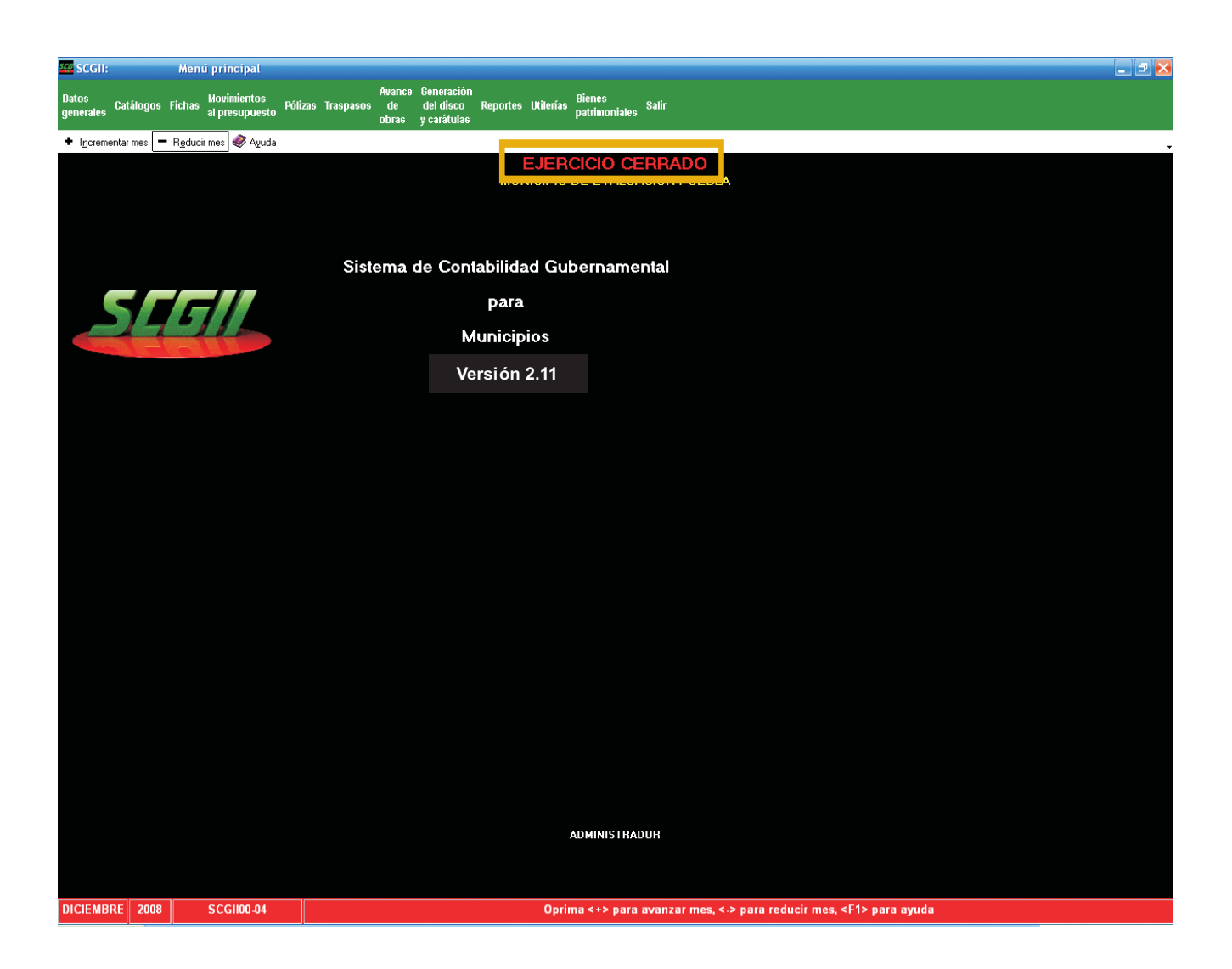
Para generar el disco de **bienes patrimoniales** cuyo contenido es la información sobre los inventarios de bienes inmuebles y muebles, realice los siguientes pasos:

Del menú principal, seleccione la opción de **"Bienes Patrimoniales"**

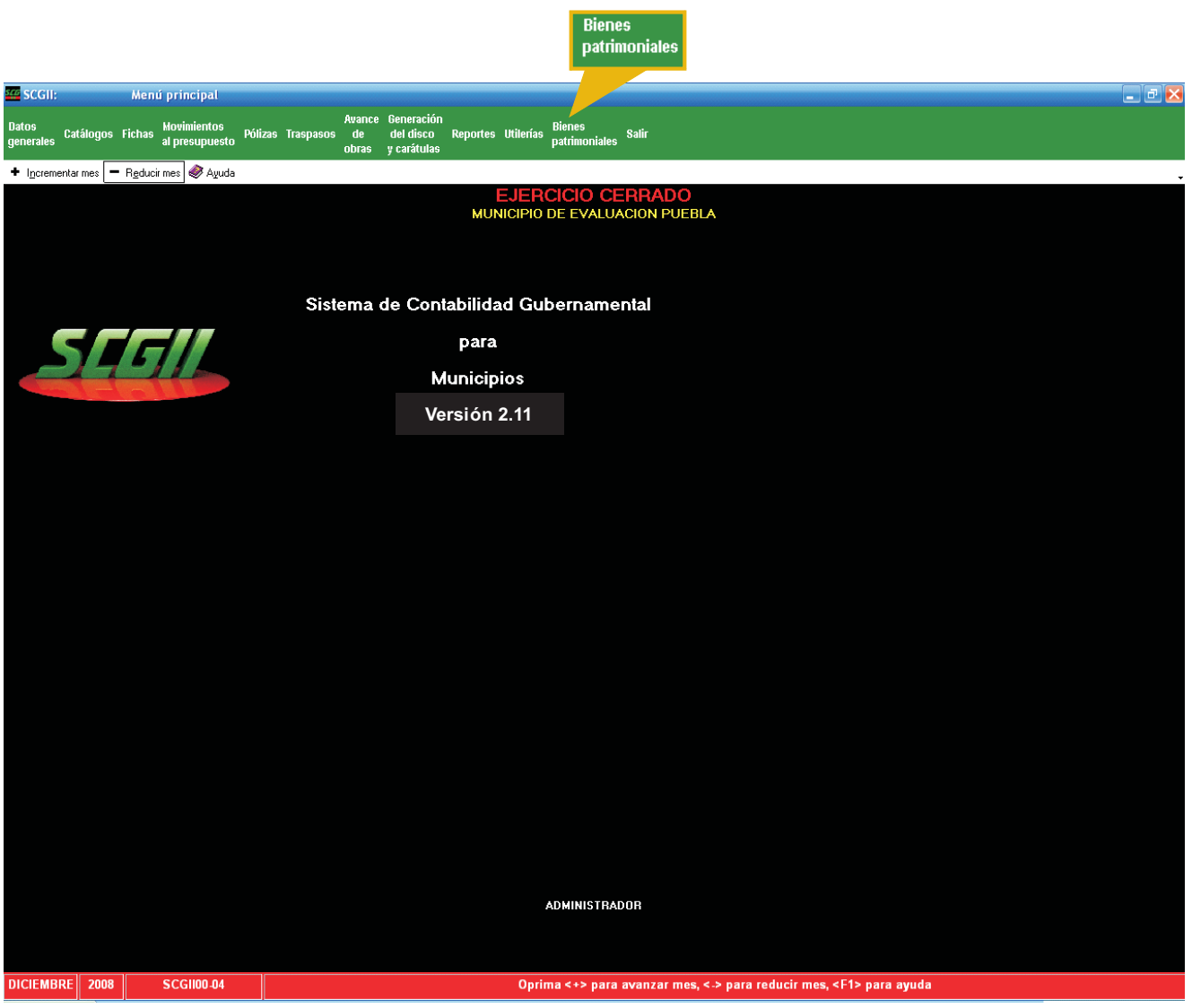

#### Del menú de bienes patrimoniales, seleccione la **opción de generación del disco.**

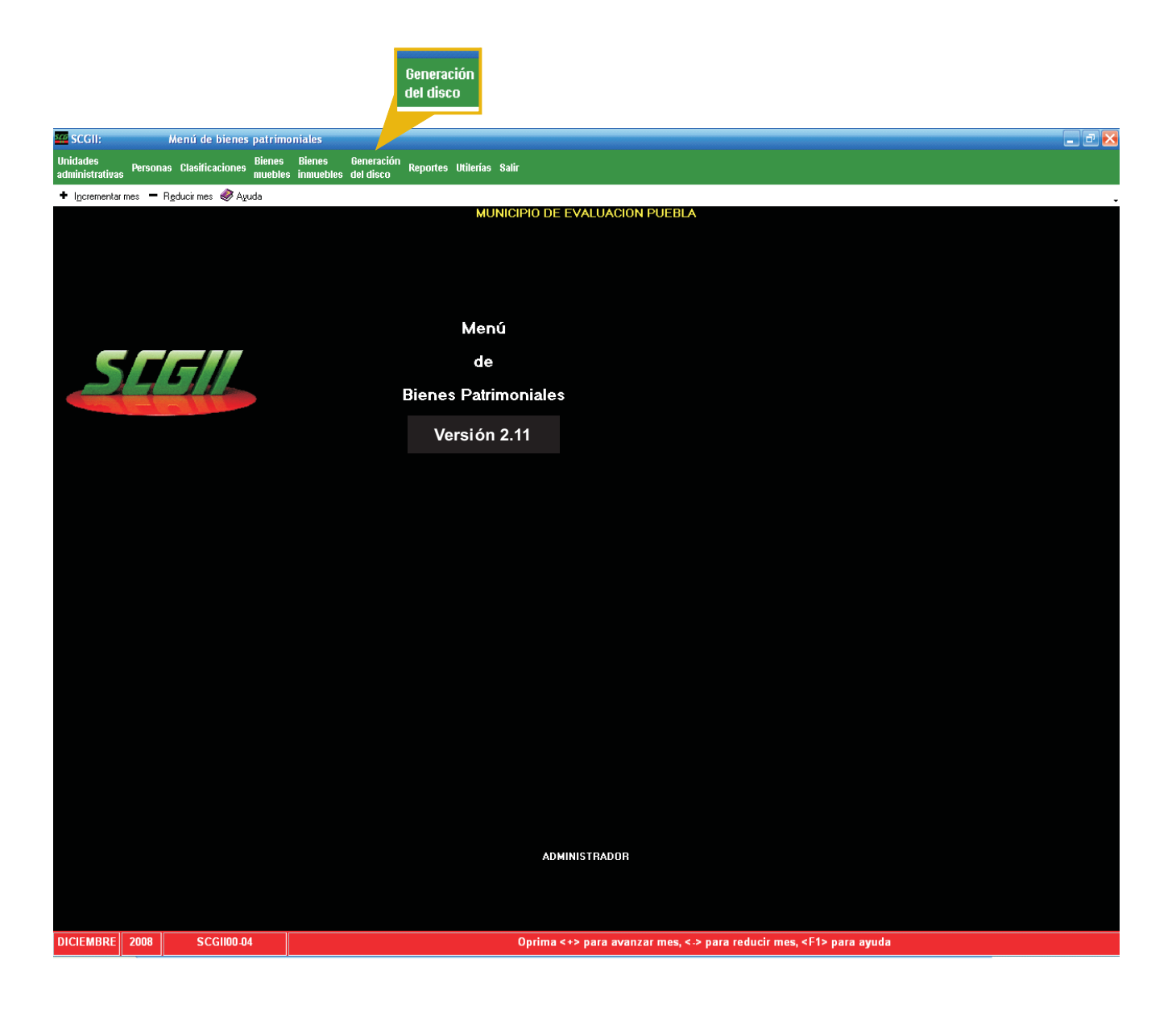

Inserte un disquete de 3.5" o disco compacto nuevo y presione sobre la palabra **<Enter> CONTINUAR.**

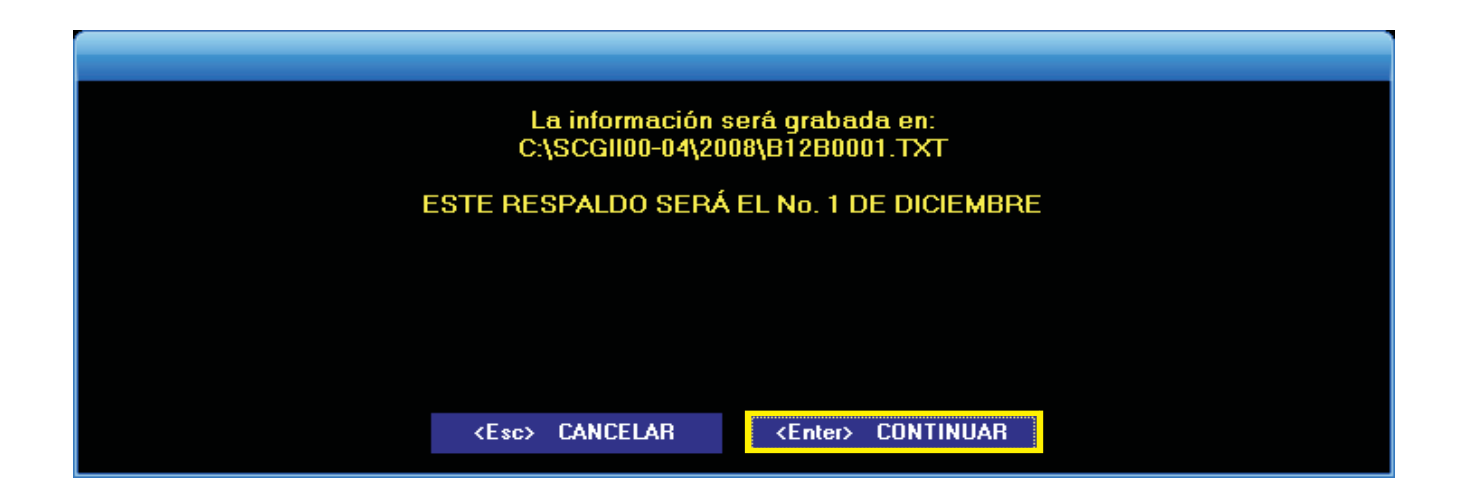

Esta pantalla indica que ha sido respaldada la información, para concluir presione sobre la palabra **ENTERADO** y retire el disco.

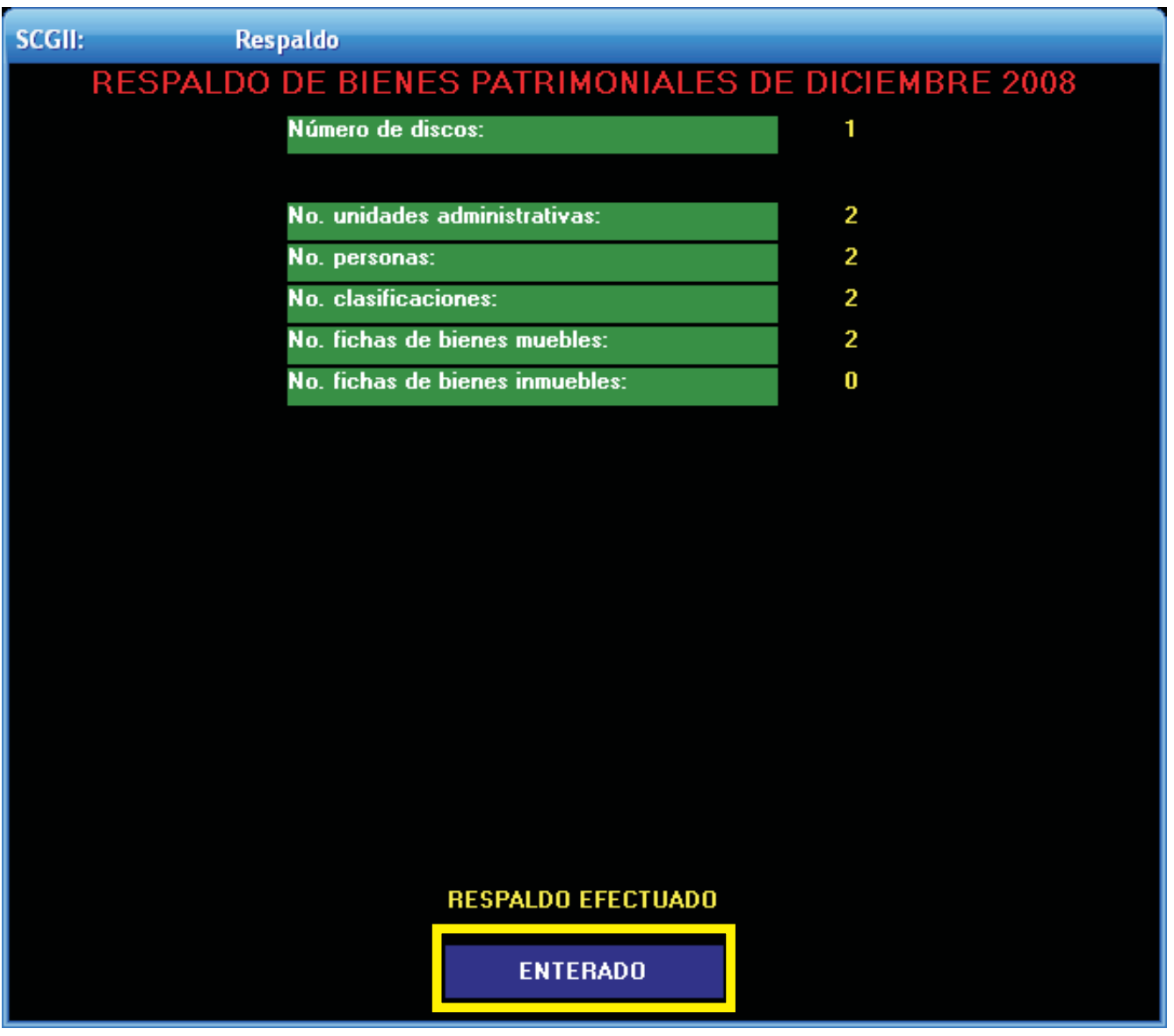

Sólo con el fin de contar con un caso concreto, se ejemplifica con el año 2009.

Para generar la póliza de apertura del ejercicio **2009**, realice los siguientes pasos:

Deberá actualizar la información del ejercicio presente (**2009**), a partir del ejercicio anterior (**2008**), para asegurarse de que cuenta con todas las subcuentas que aperturó y que su póliza sea correcta.

Entre al Sistema de Contabilidad Gubernamental II, en el ejercicio **2009.**

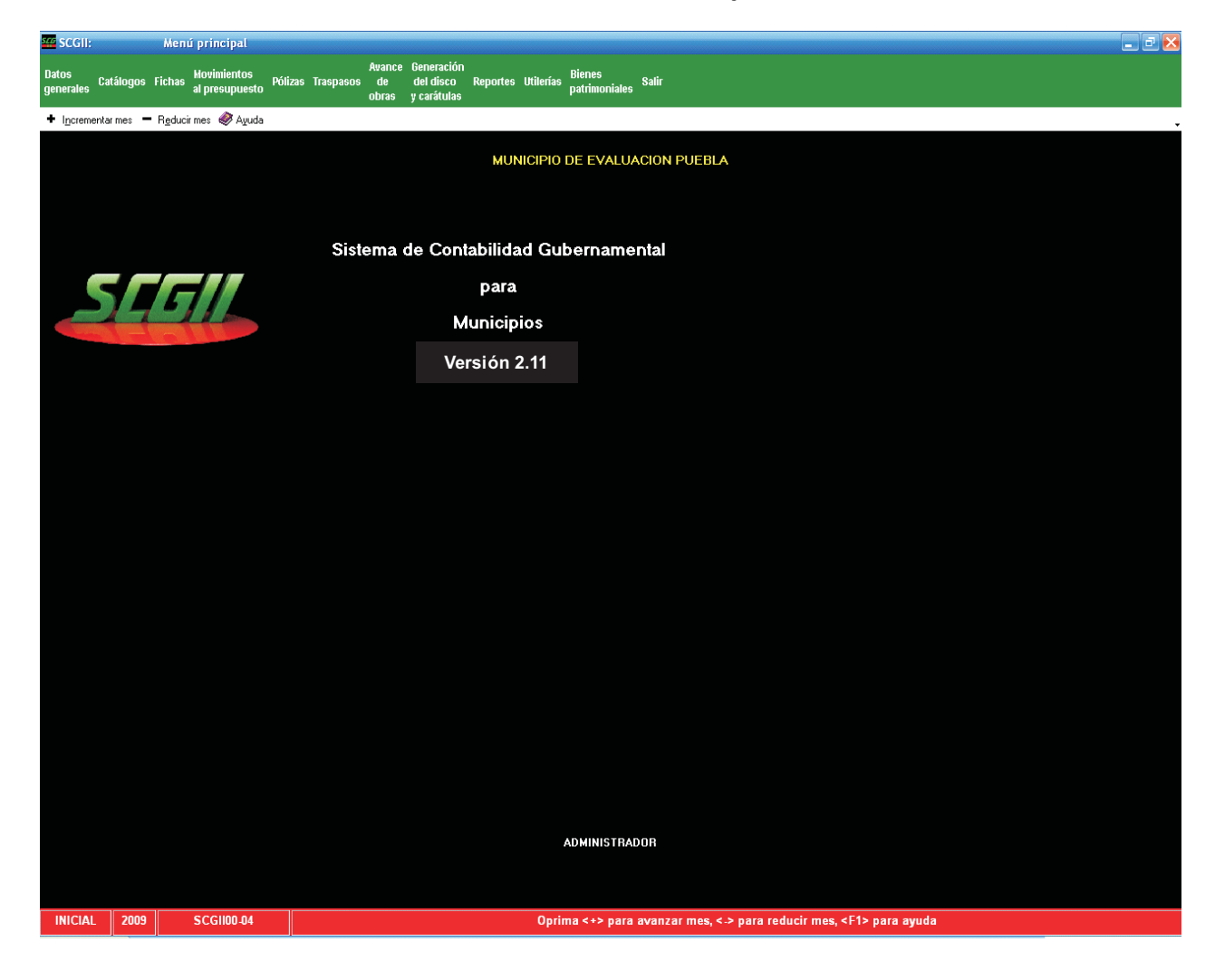

Con las teclas **(+)** o **(-)** seleccione el mes **inicial**, así como el menú de **utilerías** y acceda a la opción denominada **"actualizar información a partir del ejercicio anterior"**, identificada con la letra **"E"**.

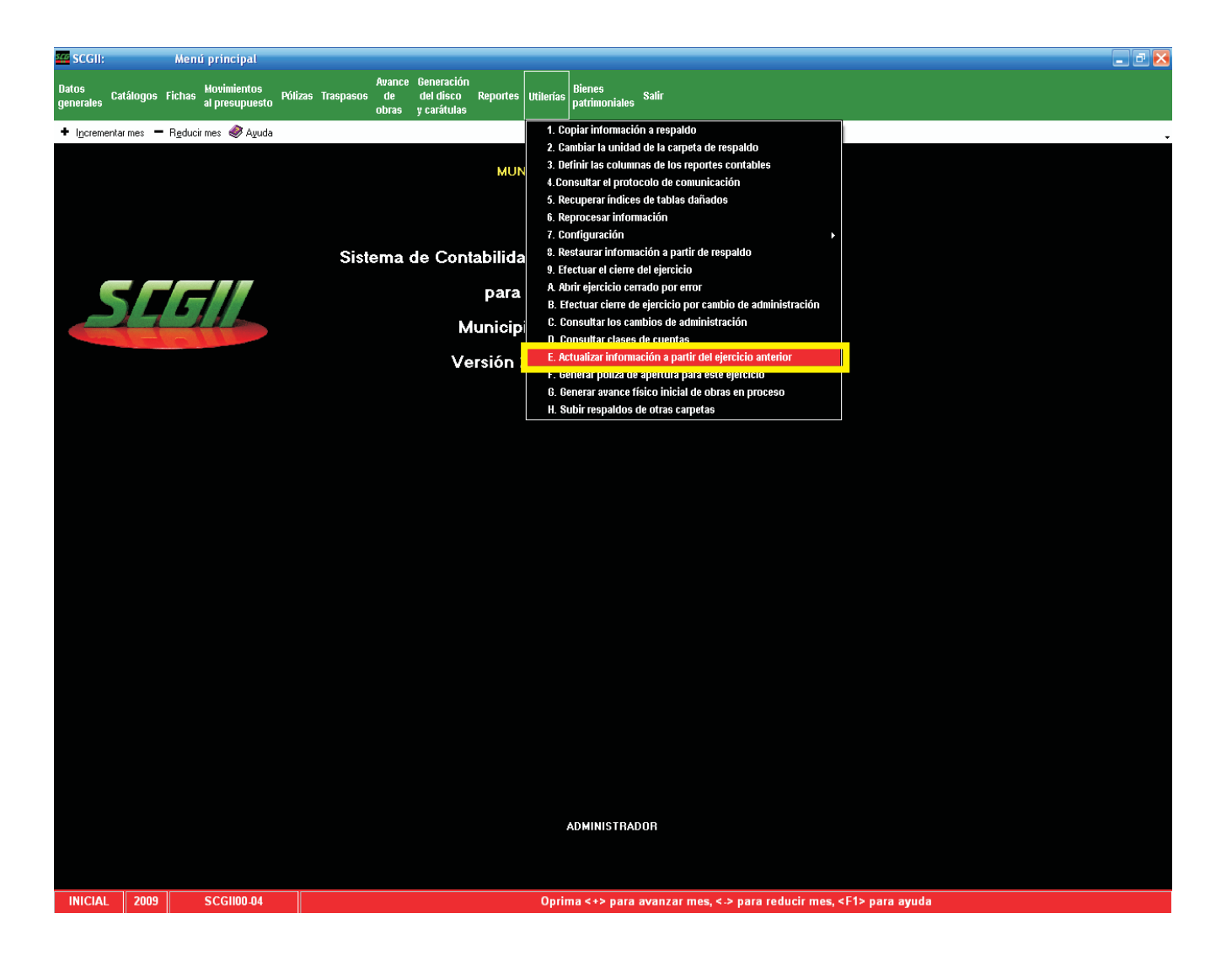

Prevención y Certeza, Transparencia en la Fiscalización

Deberá seleccionar la opción **1. Actualizar información a partir del ejercicio anterior.**

En esta parte el Sistema Contable Gubernamental II, traslada las cuentas de acreedores, deudores, fichas por pagar, fichas por cobrar, contratos, fichas y conceptos de obra.

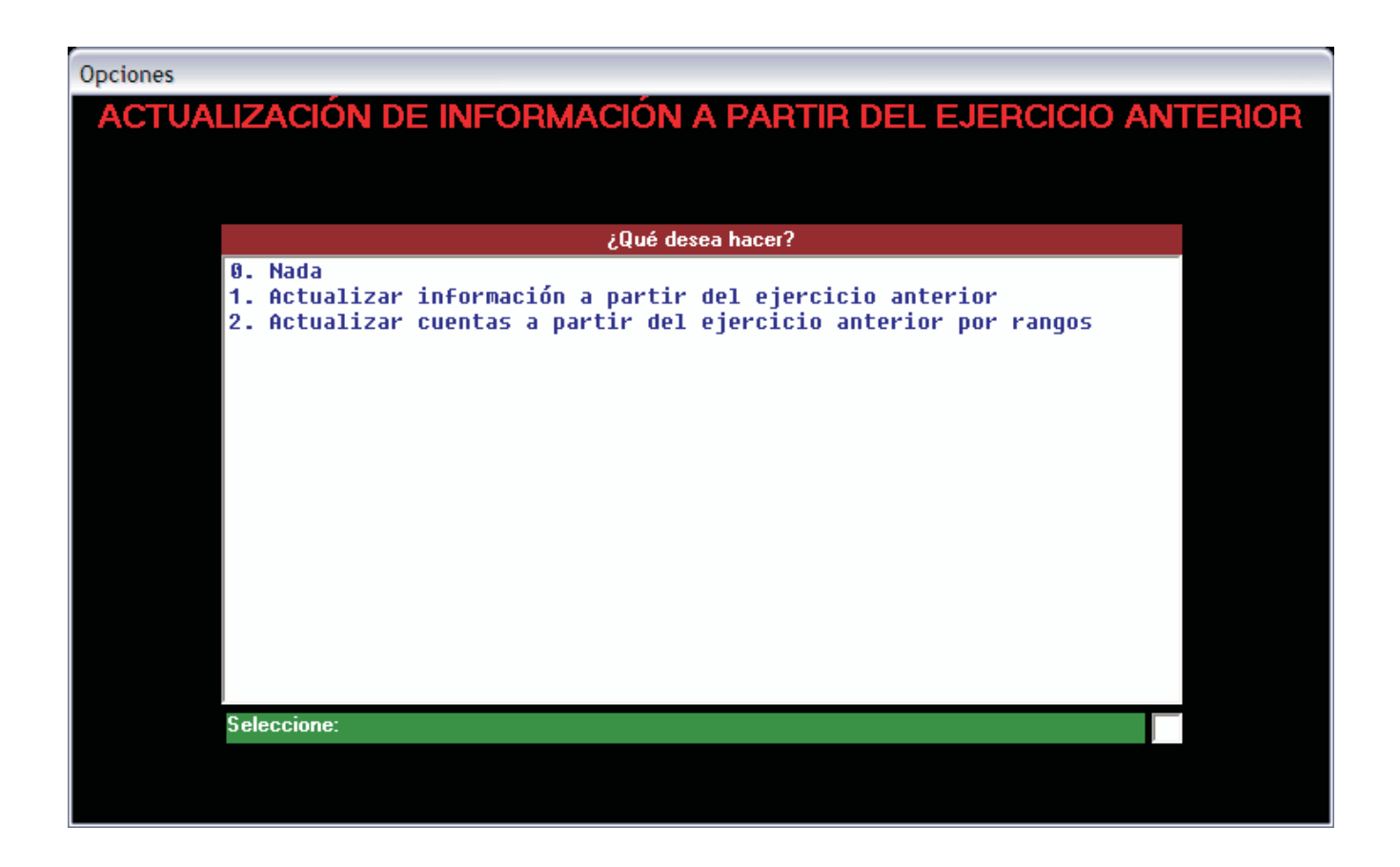

#### **La opción 2 "Actualizar cuentas a partir del ejercicio anterior por rango".**

Se utiliza para trasladar en orden jerárquico las cuentas de activo, pasivo, patrimonio y cuentas de orden.

En esta pantalla, aparece un mensaje sobre la información que desea actualizar, pueden ser programas, fichas de deudores, fichas de acreedores, fichas de obra, conceptos de obra, contratos, fichas de cuentas por cobrar pendientes, fichas de cuentas por pagar pendientes, fondos o centros, marque con la letra **''S''** o **"N"** la opción seleccionada. Para continuar presione la tecla **<F2> CONTINUAR.**

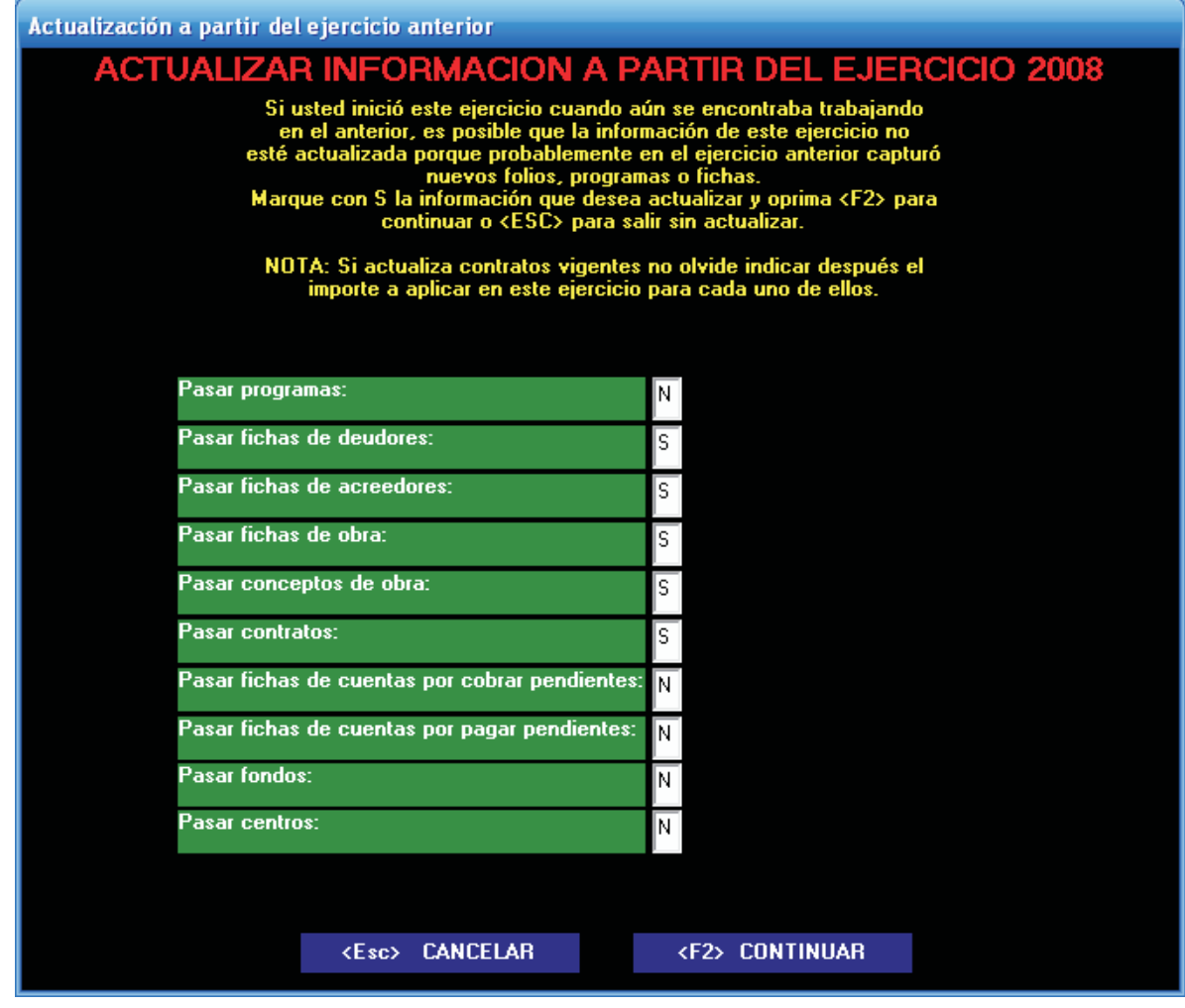

Prevención y Certeza, Transparencia en la Fiscalización

Aparece una pantalla, indicando los archivos leídos, creados y cambios, para concluir presione sobre la palabra **ENTERADO**.

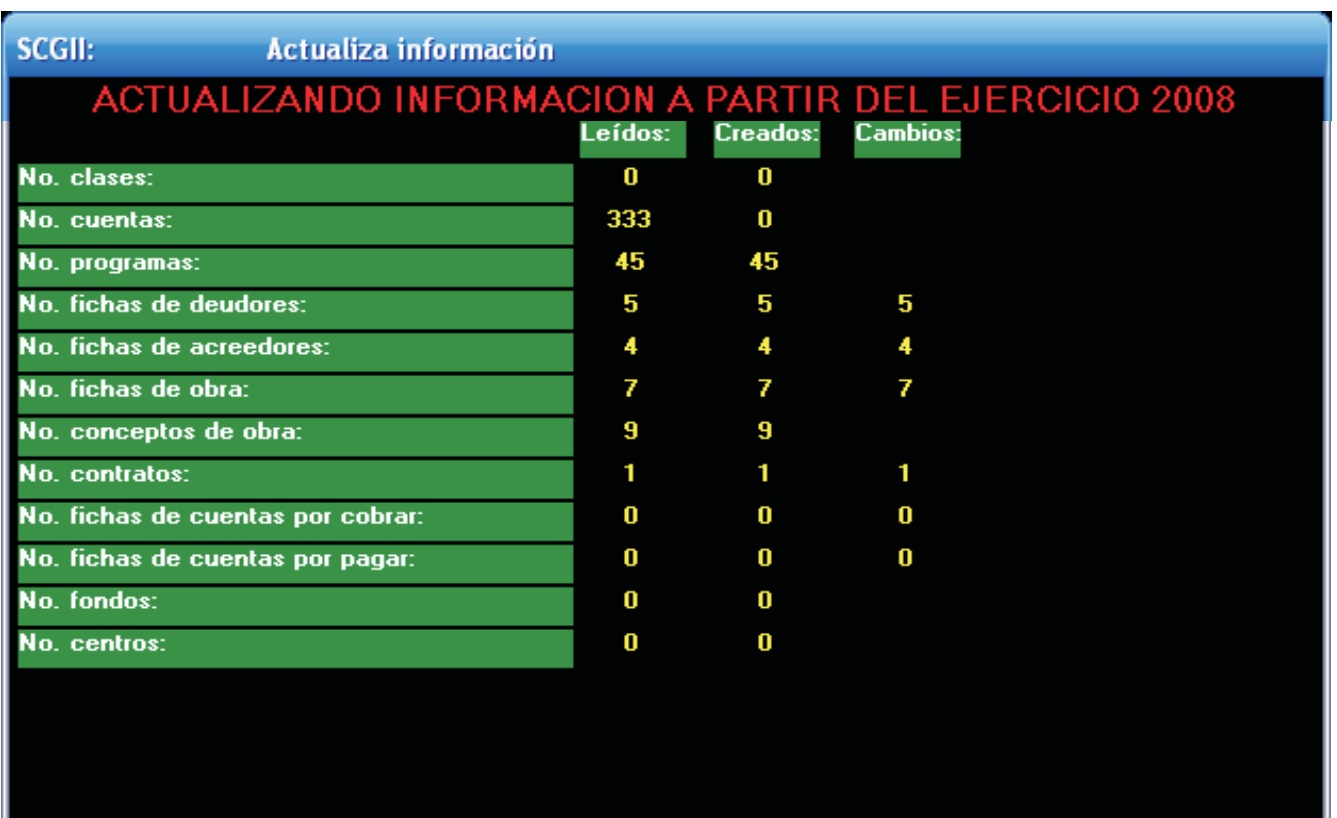

#### ACTUALIZACIÓN EFECTUADA

**ENTERADO** 

Con esta rutina está en posibilidades de generar la póliza de apertura, seleccione el menú de **utilerías** y acceda a la opción de **"Generar póliza de apertura para este ejercicio"**, identificada con la letra **F**.

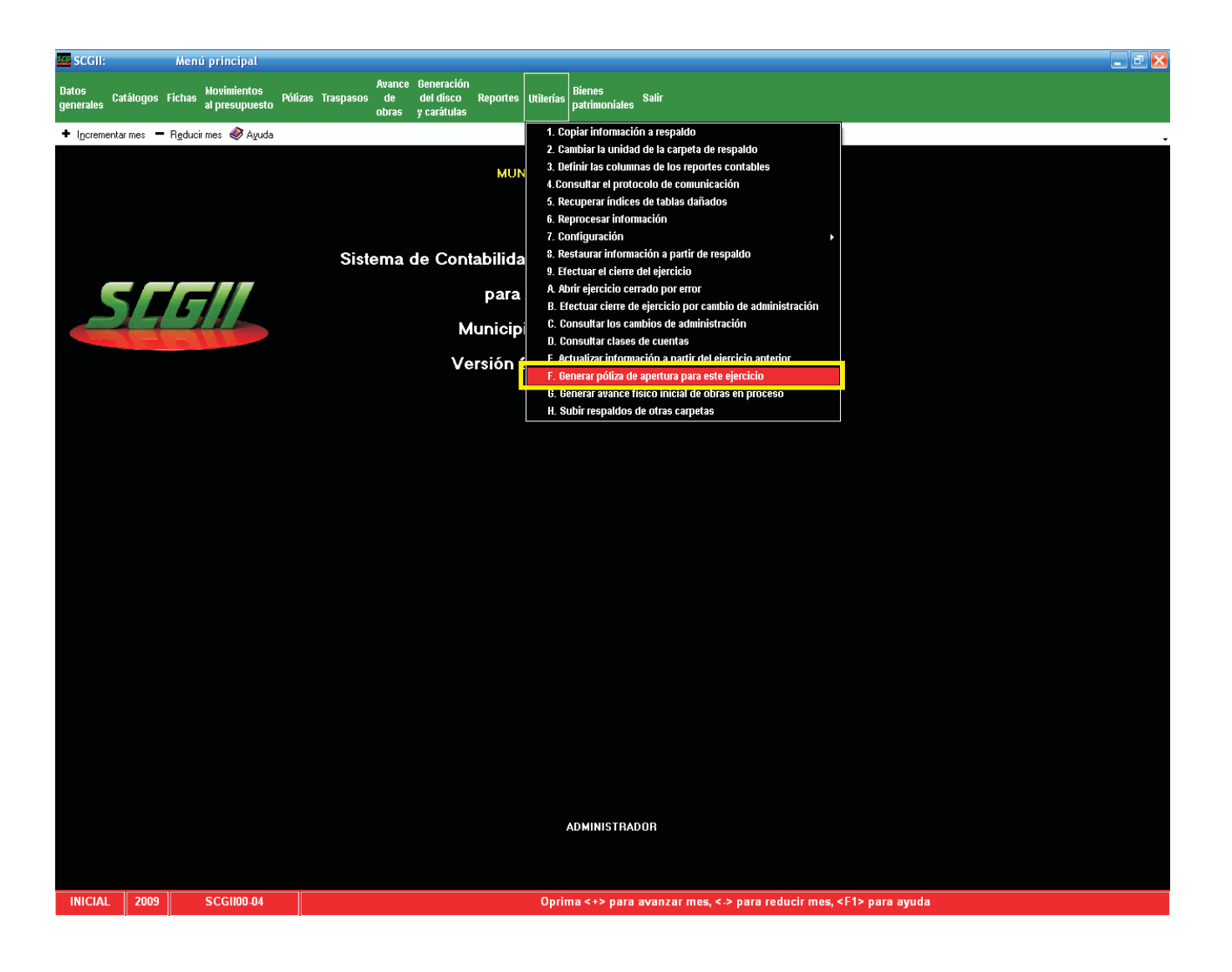

Prevención y Certeza, Transparencia en la Fiscalización

Aparece un mensaje de la rutina de generación de póliza de apertura y sobre el resultado del ejercicio 2008, de la cuenta remanente del ejercicio pasará a la cuenta remanente de ejercicios anteriores para el ejercicio 2009. Presione **<F2>** para **CONTINUAR**.

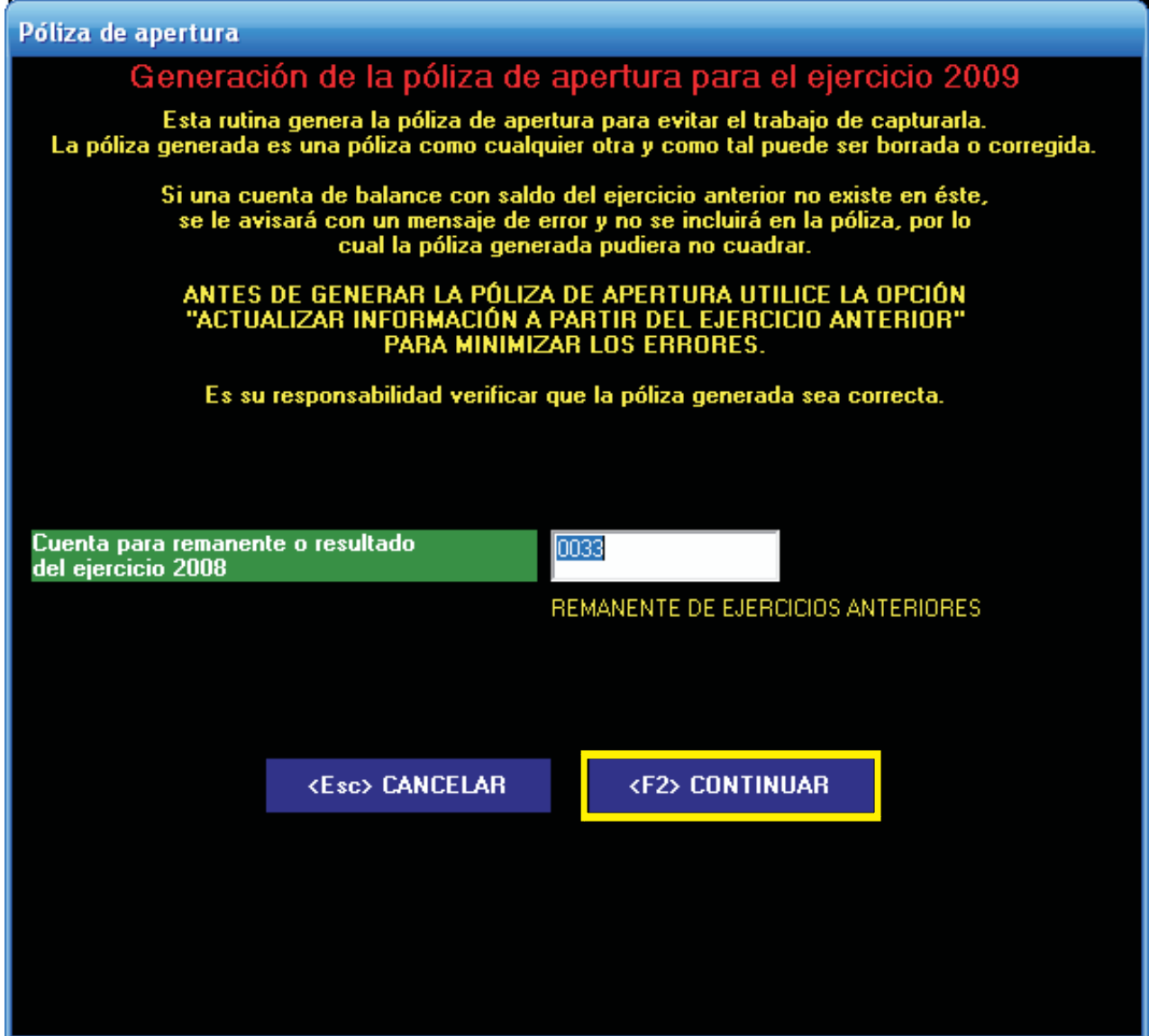

Presione sobre la palabra **ENTERADO**, para terminar

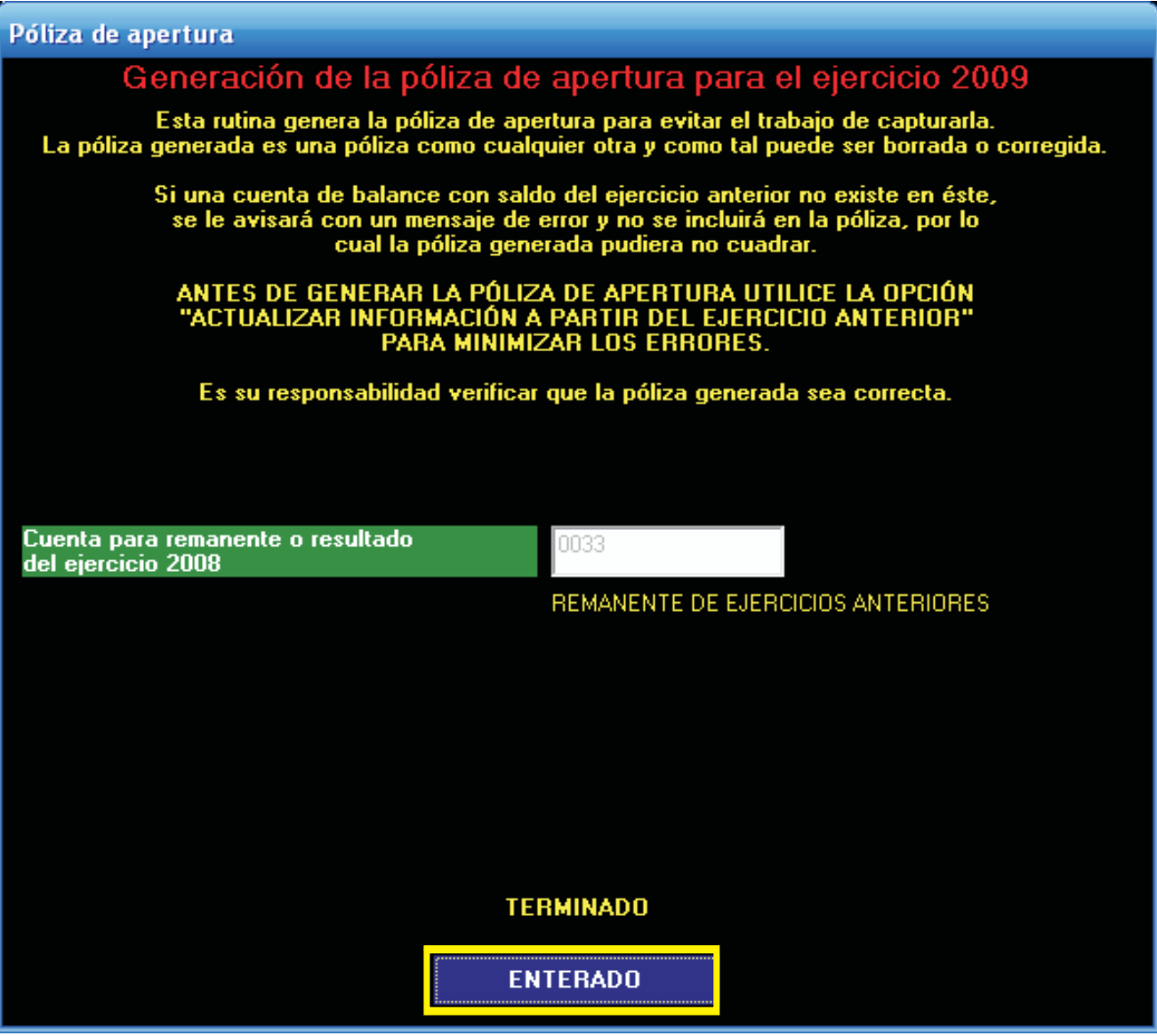

A través de esta opción podrá generar el avance físico inicial de obras en proceso. Seleccione el menú de **utilerías** y acceda a **"Generar el avance físico inicial de obras en proceso"**, identificada con la letra **G**.

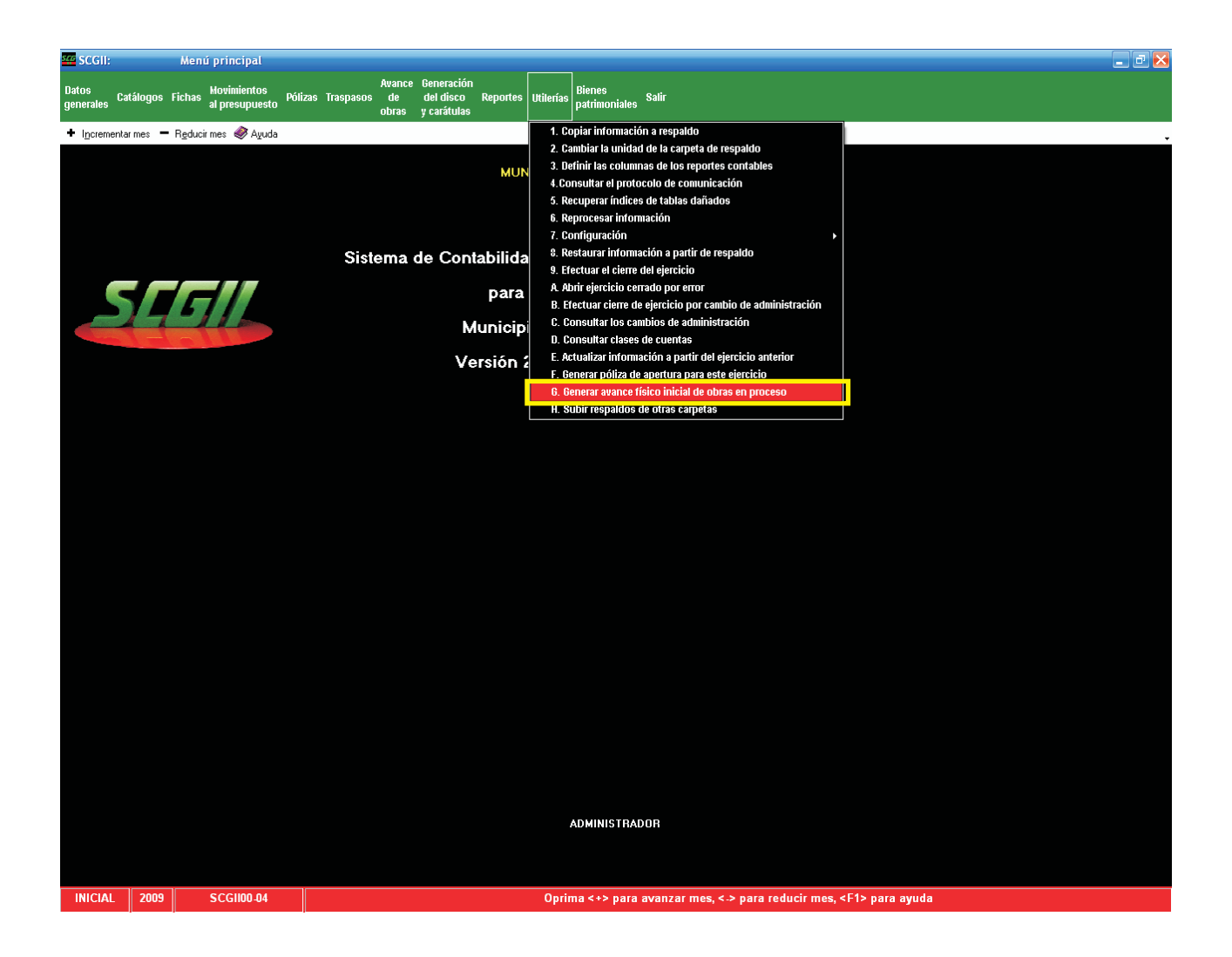

Aparece un mensaje de la rutina de generación del avance físico inicial de obras en proceso del ejercicio 2008 para el año 2009. Presione **<F2>** para **CONTINUAR**.

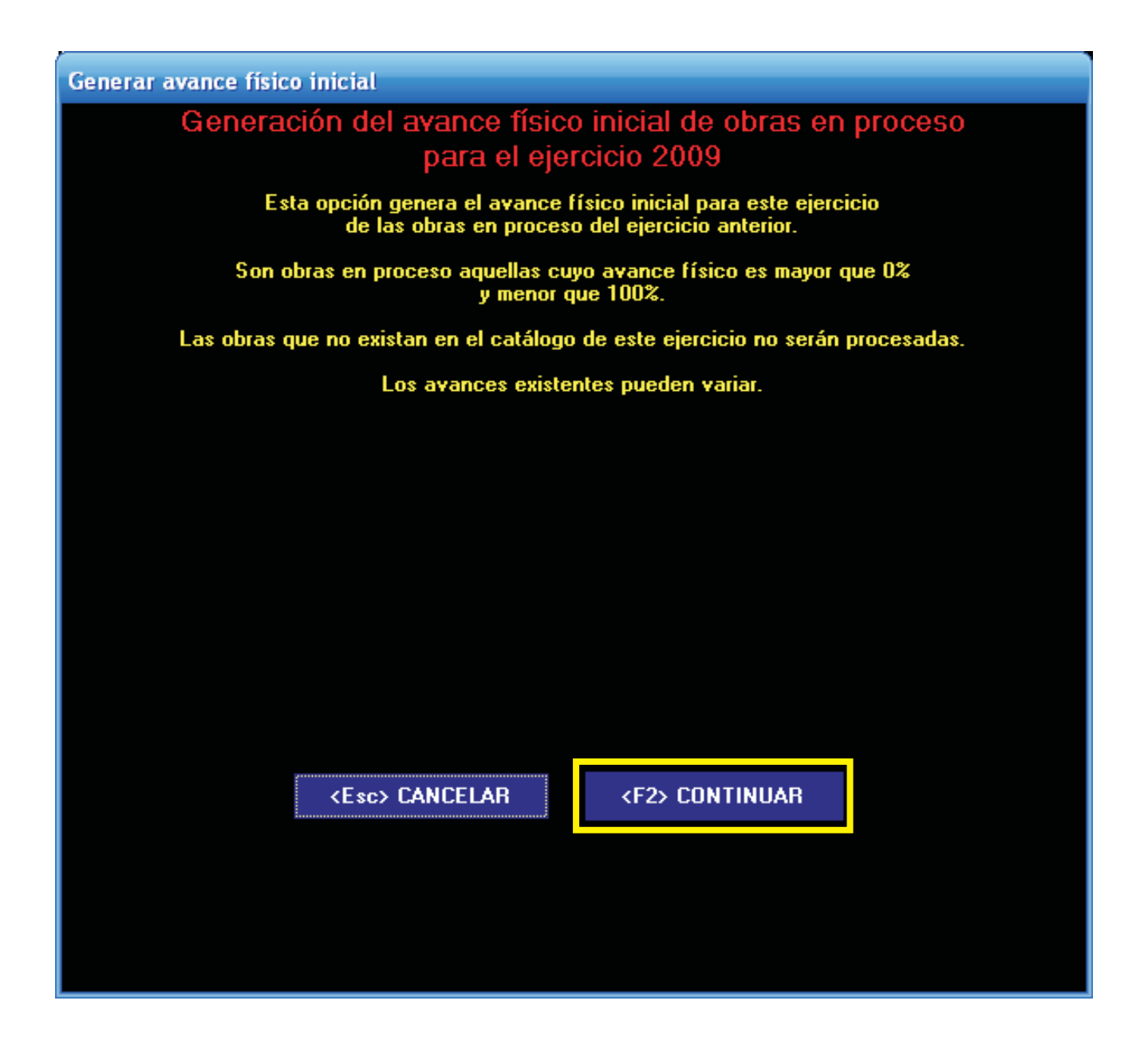

Presione sobre la palabra **ENTERADO**, para terminar

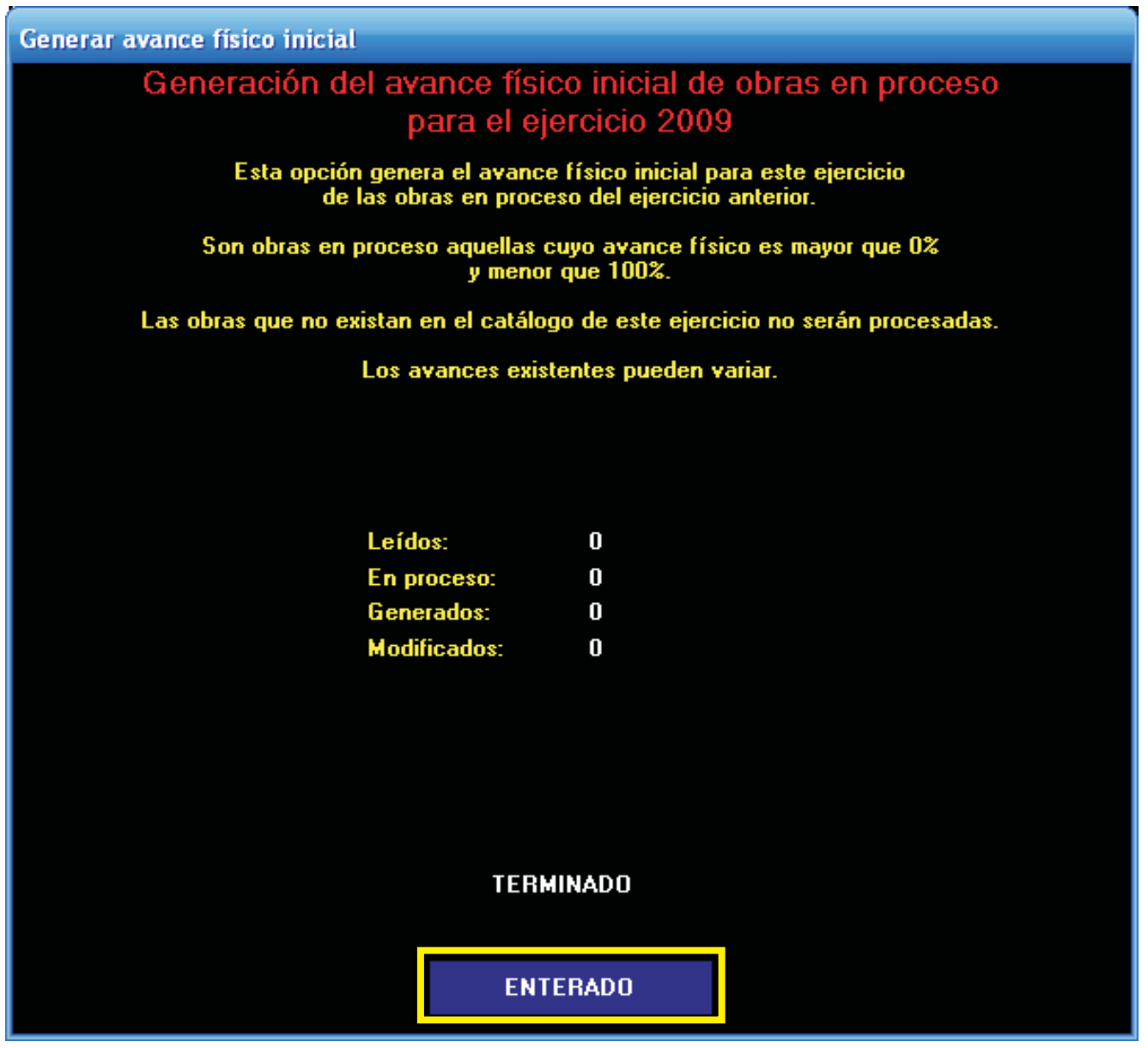

Sólo con el fin de contar con un caso concreto, se ejemplifica con el año 2008.

Debido a que la cuenta pública será dictaminada por auditor externo, **sólo se podrá reabrir este ejercicio** cuando el Órgano de Fiscalización Superior del Estado determine en pliego de observaciones reposición a la misma; en cuyo caso, se **repondrá la totalidad de los estados financieros básicos**, **complementarios y aclaratorios** mediante el procedimiento siguiente:

Acceda al Sistema Contable Gubernamental II al año de trabajo **2008** y con las teclas **(+) o (-)** seleccione el mes de **diciembre**.

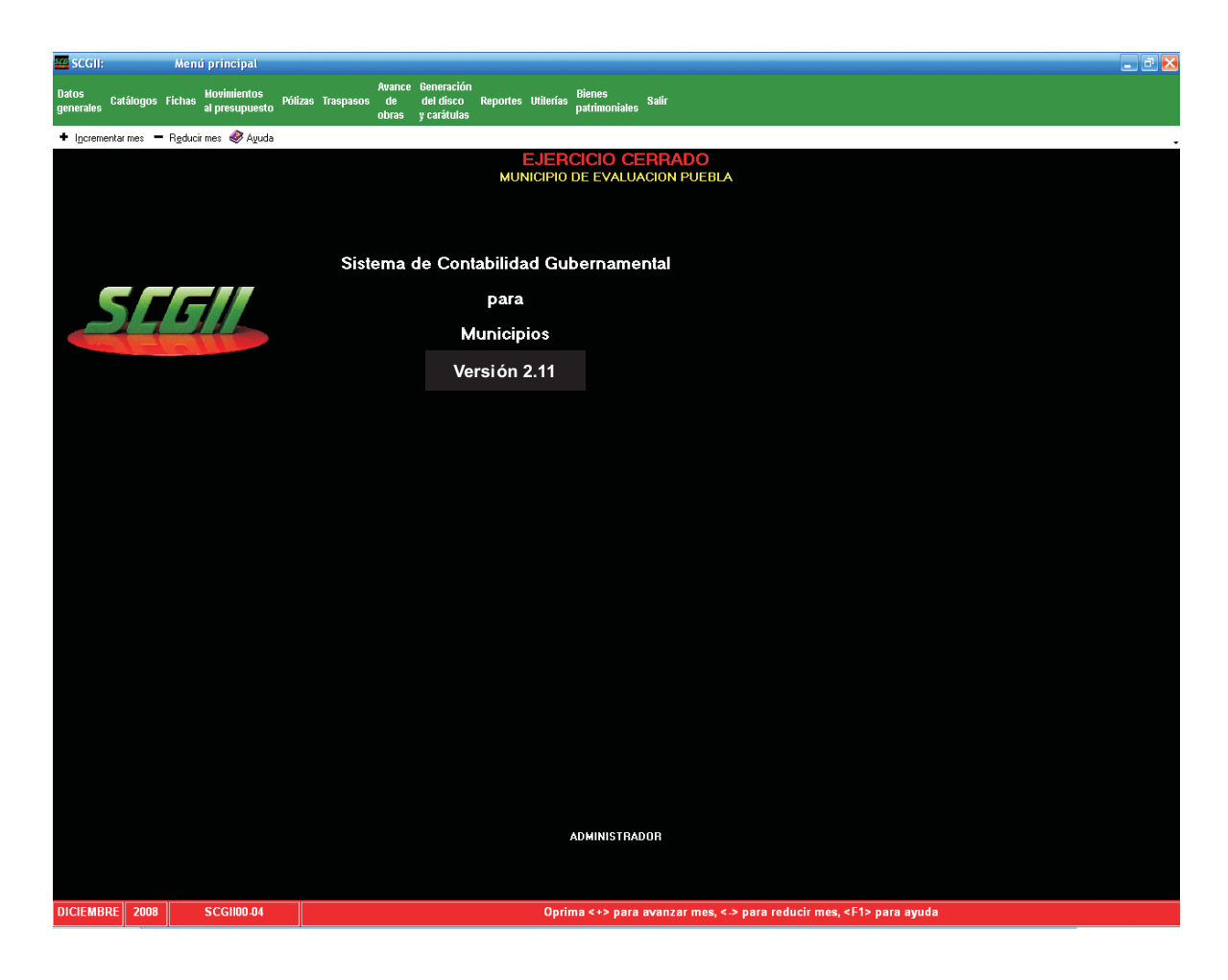

Entre al menú de utilerías y seleccione la **letra "A", abrir el ejercicio cerrado**.

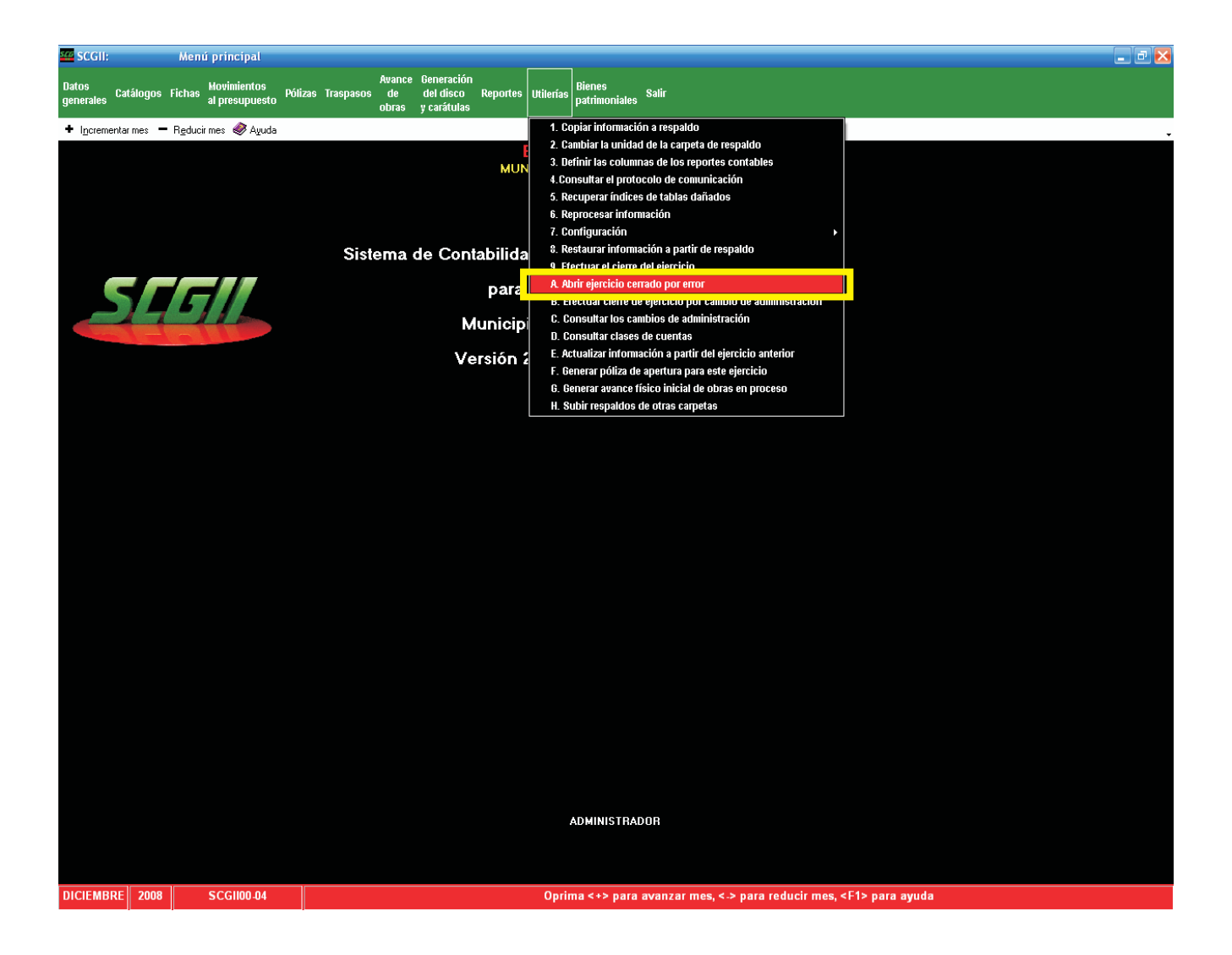

Prevención y Certeza, Transparencia en la Fiscalización

La siguiente pantalla le advierte sobre la reapertura del ejercicio cerrado, por lo que estará en condiciones de efectuar modificaciones, para continuar presione la tecla **<F2> CONTINUAR.**

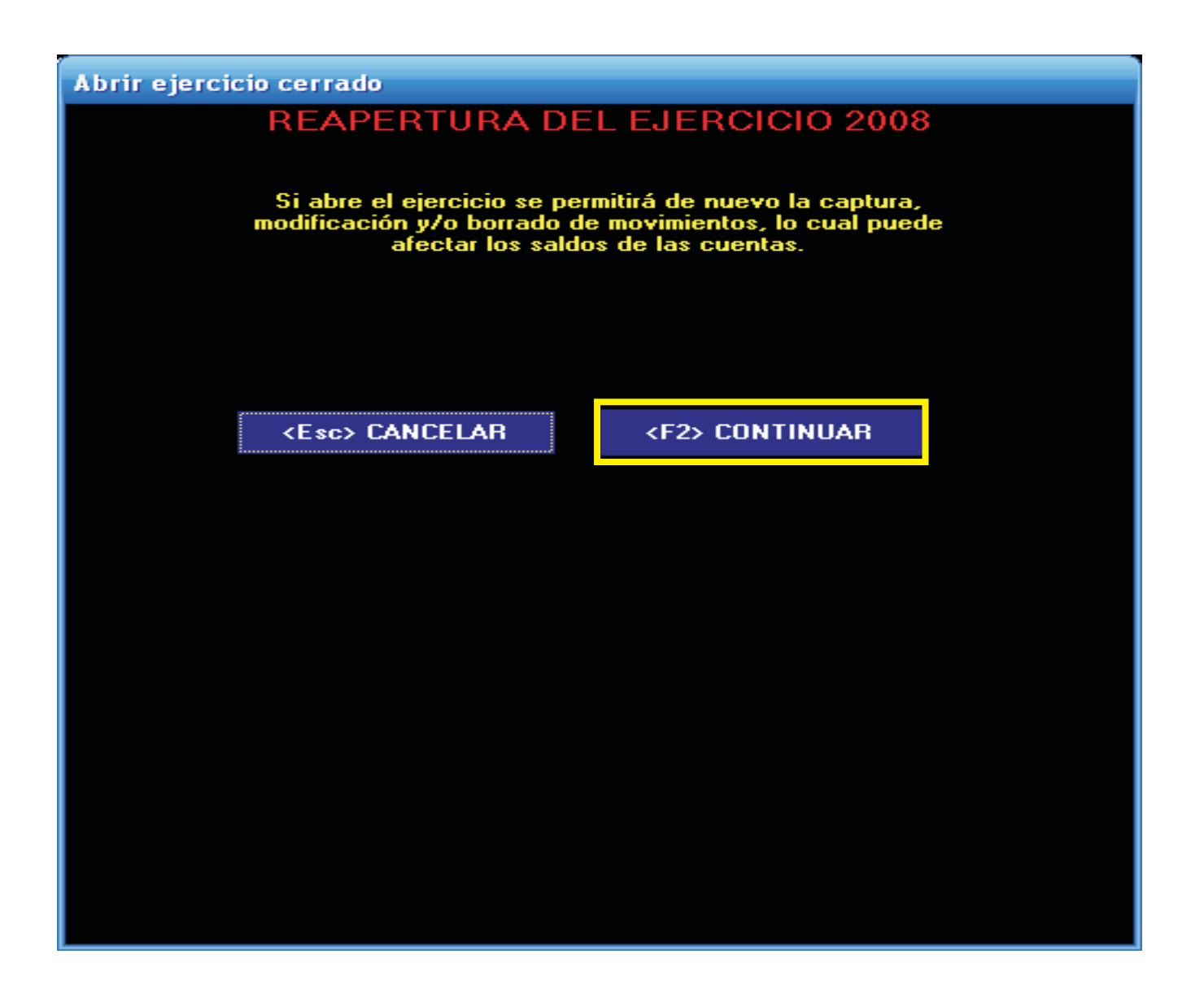

Para terminar el proceso de reabrir el ejercicio cerrado, presione sobre la palabra **ENTERADO**.

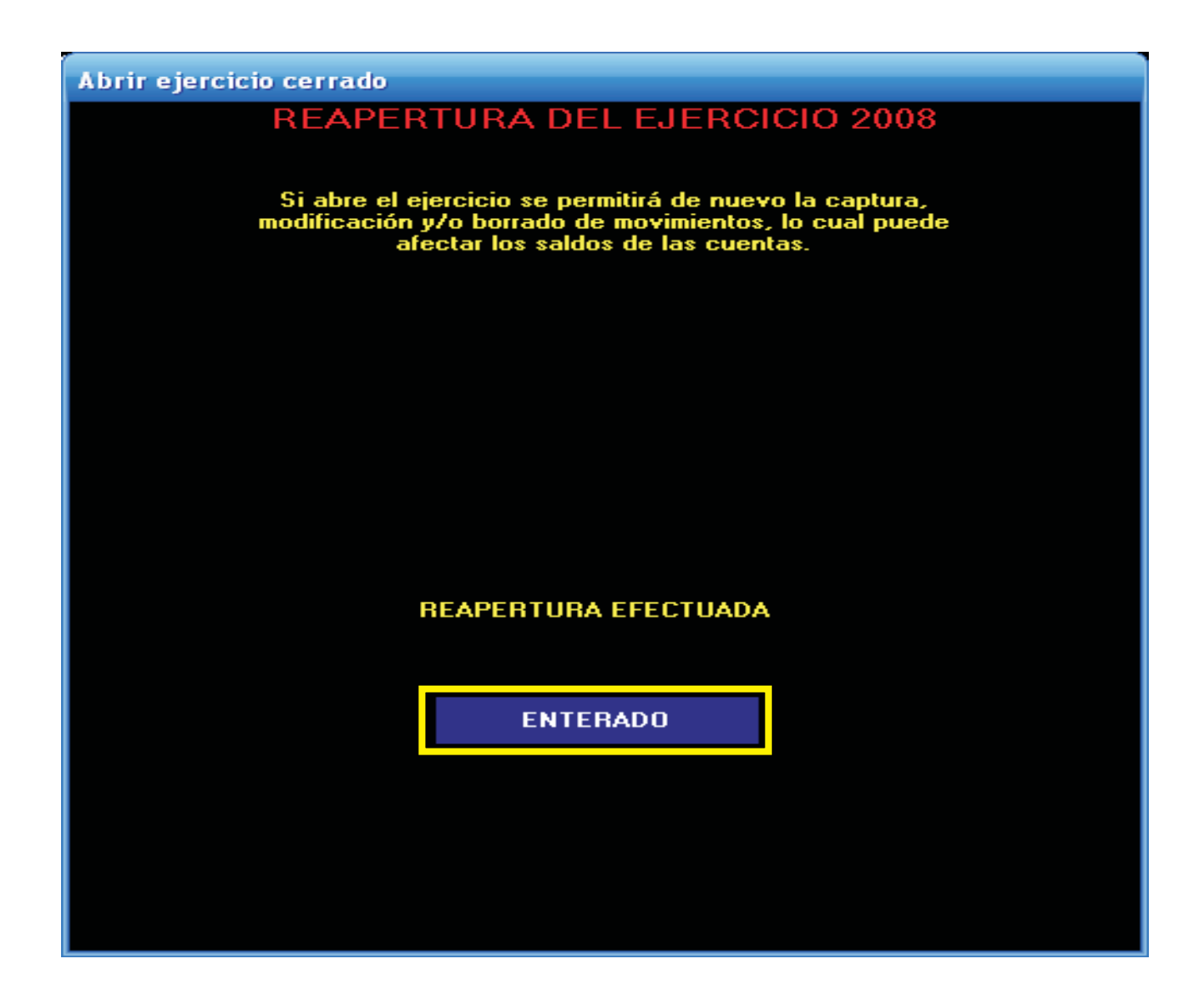

Si al efectuar los asientos de ajuste al 31 de diciembre del año 2008, se modifica el **Remanente del ejercicio**, deberá remitir su estado de origen y aplicación de recursos corregido, mediante oficio dirigido al Auditor General, así mismo efectúe los ajustes correspondientes a la cuenta Remanente del Ejercicio Anterior, en el mes inmediato próximo a presentar su Estado de Origen y Aplicación de Recursos 2009, **no lo haga en meses anteriores.**

Una vez concluido el periodo de su administración o en su caso por permisos, suspensión o cualquier otro motivo que lo separe de su cargo, deberá realizar el cierre por cambio de administración en el Sistema Contable Gubernamental II, para ello ejecute los siguientes pasos:

Observe que el mes de trabajo sea el correspondiente al de conclusión o cierre del ejercicio.

Sólo con el fin de contar con un caso concreto, se ejemplifica con el año 2008.

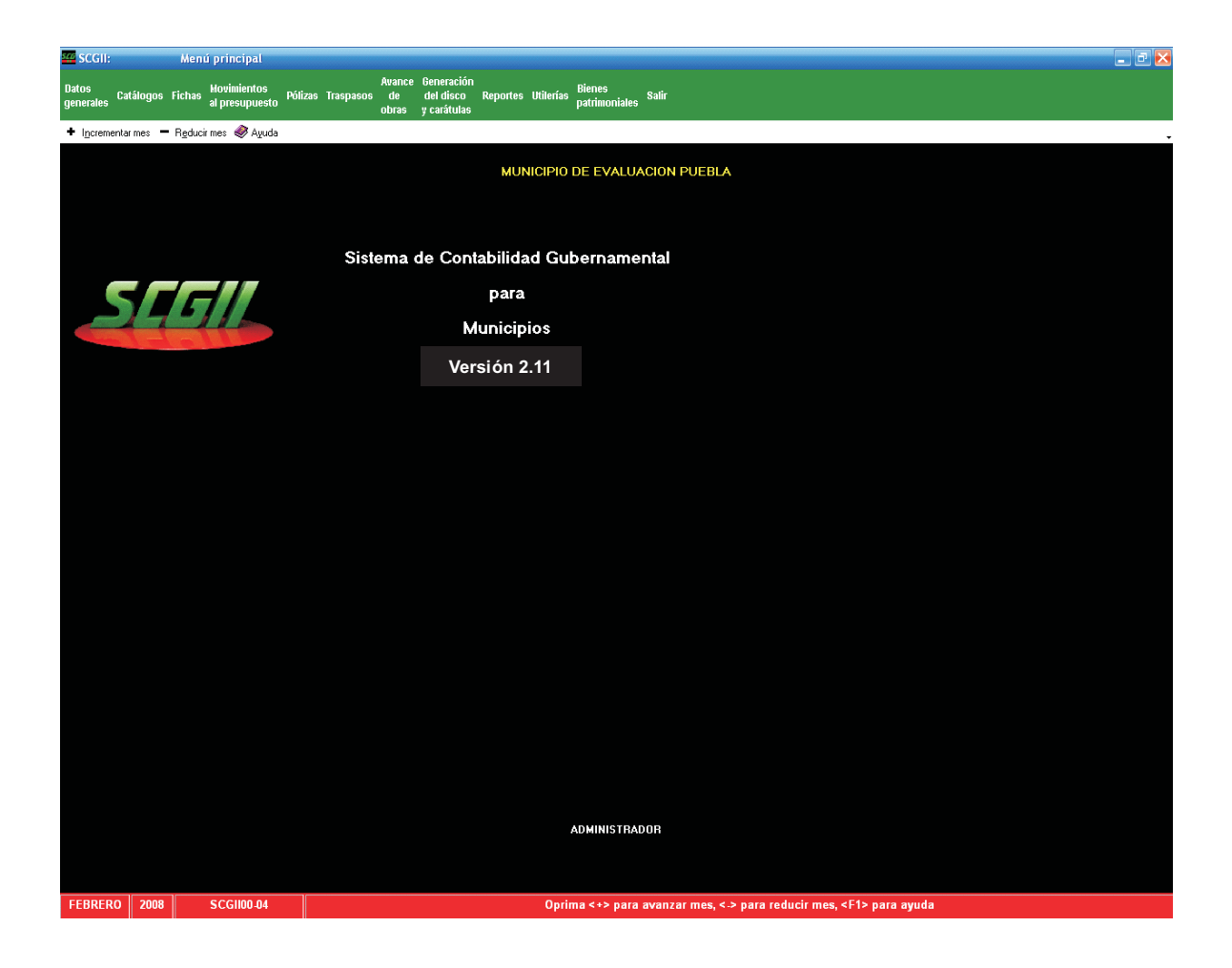

Seleccione de **Utilerías**, la opción **B "Efectuar cierre de ejercicio por cambio de administración"**.

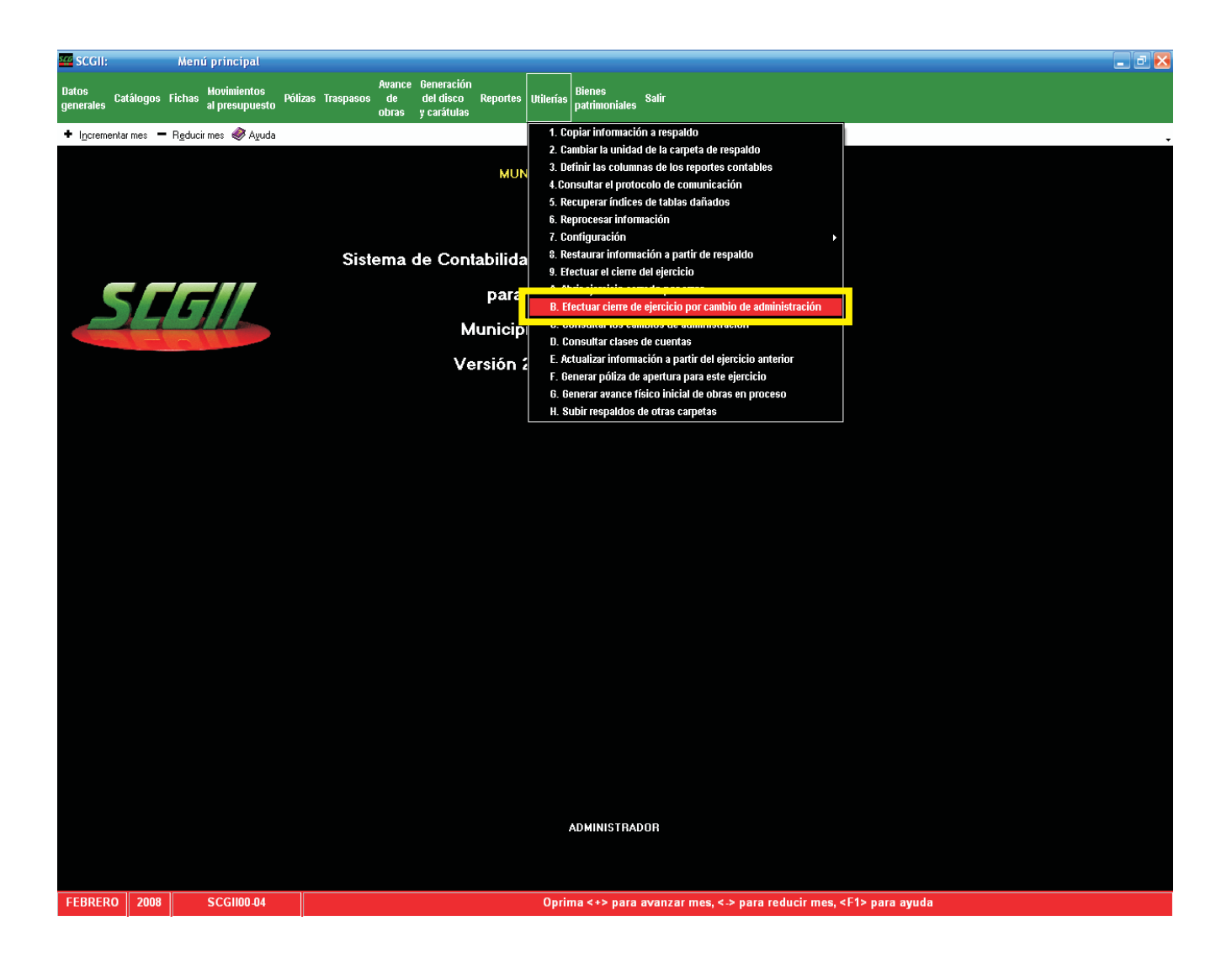

La siguiente pantalla indica que no podrá realizar ningún tipo de operación después del cierre por cambio de administración.

En el campo que indica fecha del cambio de administración escriba la fecha como se muestra: **14 FEB 2008** y presione la tecla **<F2>** para **CONTINUAR**.

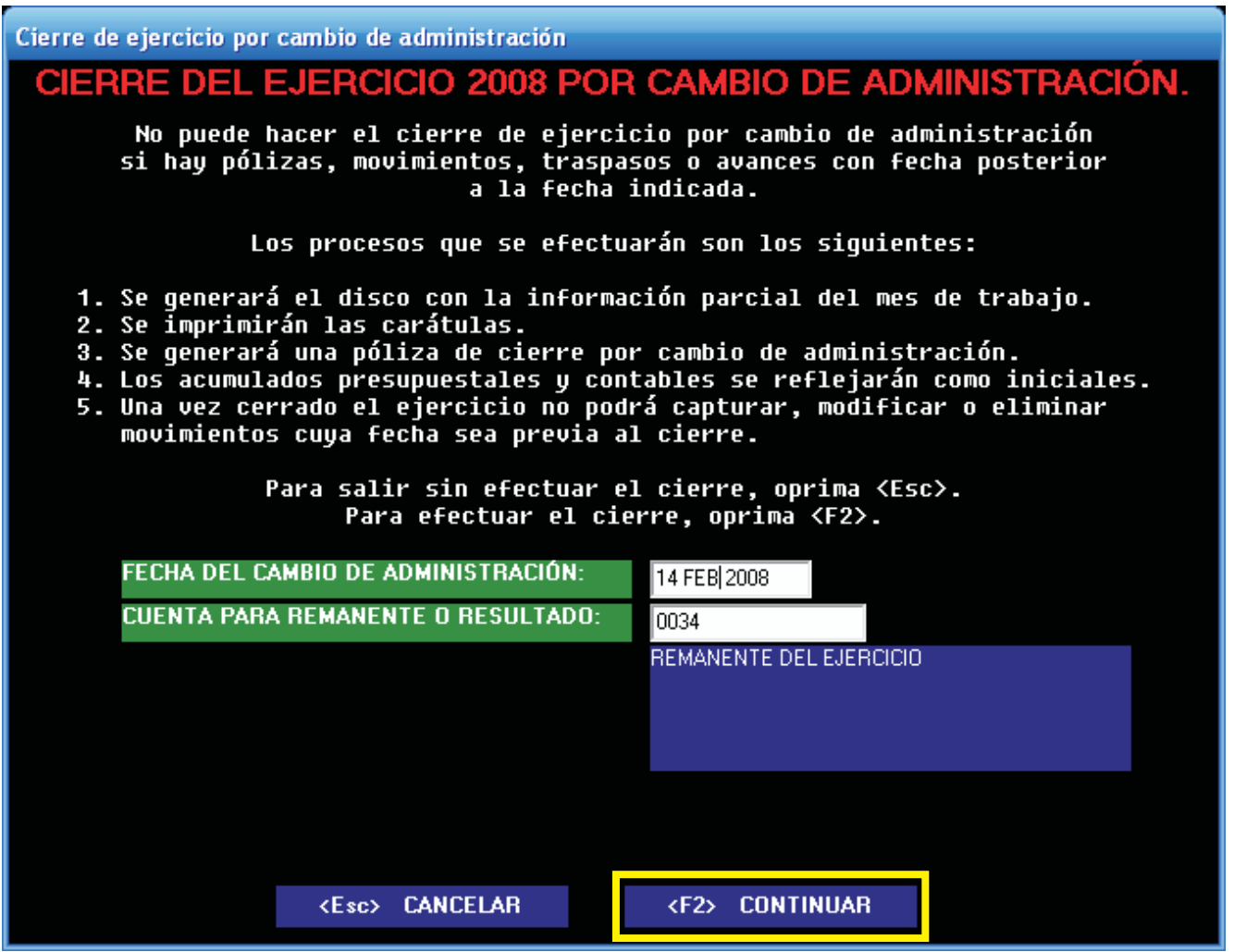

Esta pantalla muestra la ruta en donde quedará grabada la información en su equipo de cómputo, presione la tecla **<Enter>** de su teclado o sobre la palabra **CONTINUAR**.

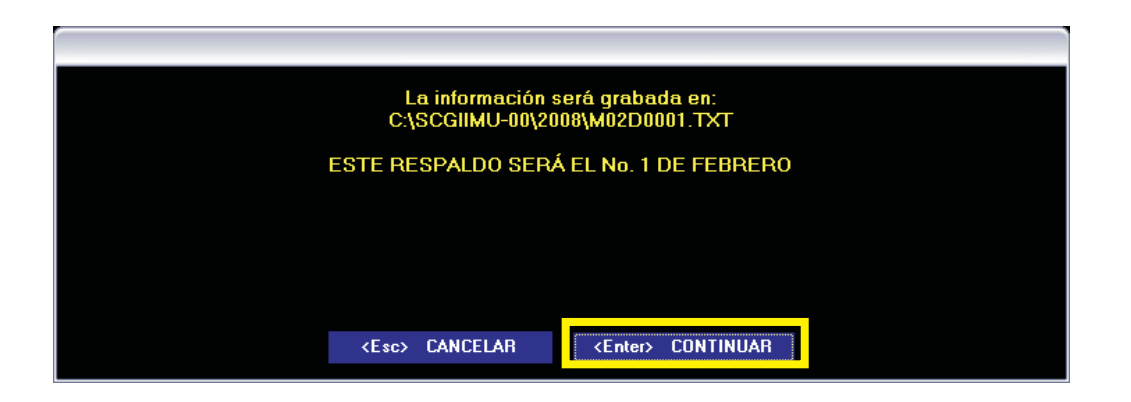

El sistema ha efectuado el copiado de la información al **14 de febrero de 2008**, oprima el botón de **ENTERADO**.

| <b>SCGII:</b>                           | Respaldo                        |     |
|-----------------------------------------|---------------------------------|-----|
| RESPALDO DE INFORMACION DE FEBRERO 2008 |                                 |     |
|                                         | Número de discos:               |     |
|                                         | <b>Datos generales:</b>         | 1   |
|                                         | No. cambios:                    | n   |
|                                         | No. clases:                     | 10  |
|                                         | No. cuentas:                    | 333 |
|                                         | No. programas:                  | 45  |
|                                         | No. fichas de deudores:         | 5   |
|                                         | No. fichas de acreedores:       | 4   |
|                                         | No. fichas de obra:             | 7   |
|                                         | No. conceptos de obra:          | 9   |
|                                         | No. contratos:                  | ۰   |
|                                         | No. fichas por cobrar:          | 0   |
|                                         | No. fichas por pagar:           | 0   |
|                                         | No. movimientos presupuestales: | 0   |
|                                         | No. traspasos presupuestales:   | o   |
|                                         | No. pólizas:                    | 0   |
|                                         | No. partidas de pólizas:        | 0   |
|                                         | No. avances físicos:            | 0   |
|                                         | No. partidas de avances:        | n   |
|                                         | No. fondos:                     | 0   |
|                                         | No. centros:                    | n   |
|                                         |                                 |     |
|                                         |                                 |     |
| <b>RESPALDO EFECTUADO</b>               |                                 |     |
| <b>ENTERADO</b>                         |                                 |     |

Prevención y Certeza, Transparencia en la Fiscalización

Enseguida el Sistema Contable Gubernamental II iniciará la impresión de las carátulas, seleccione su impresora y presione el comando para **imprimir**.

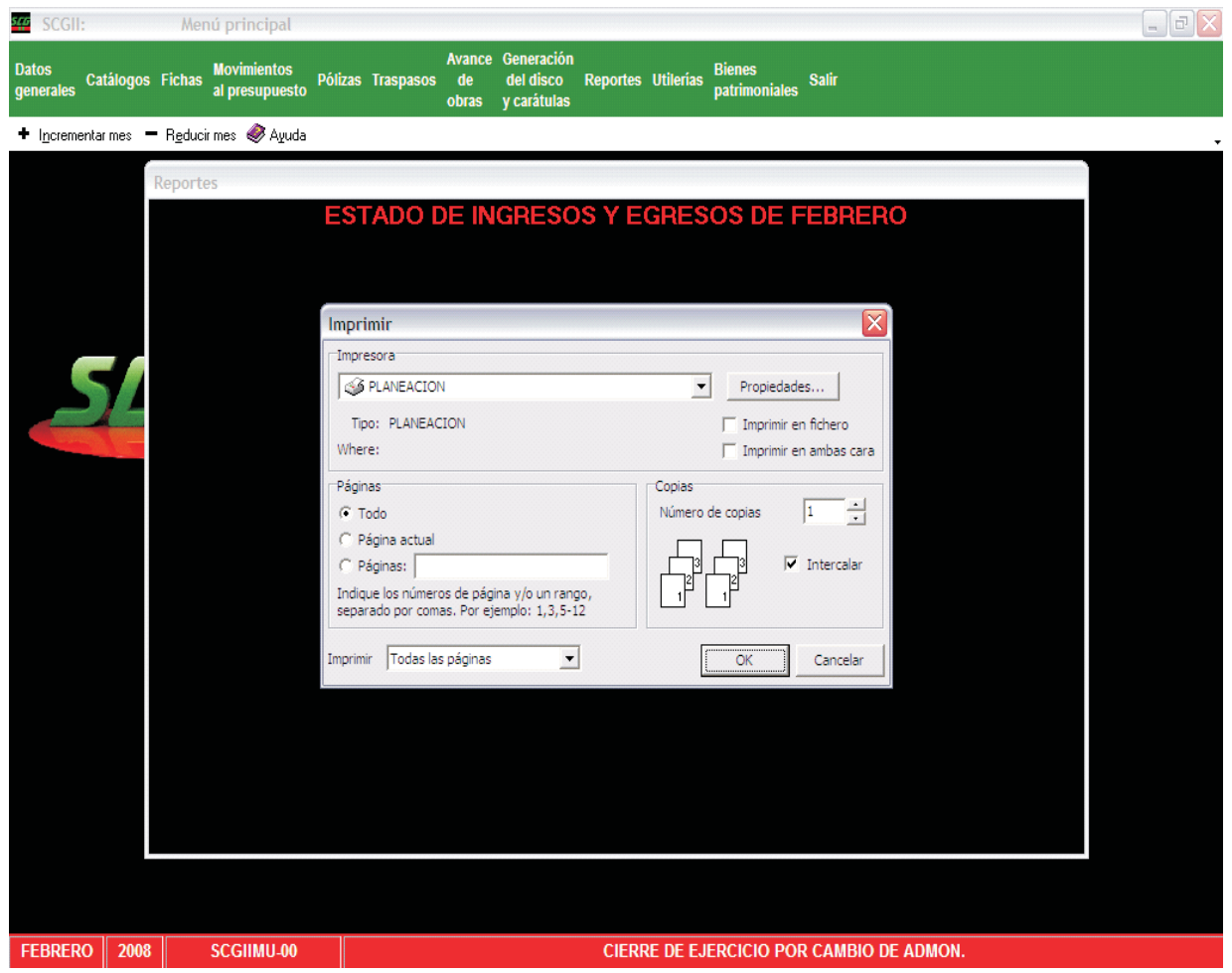

Esta pantalla le advierte para que revise las carátulas en cuanto impresión y que estén correctas si es así, presione sobre la palabra **SÍ**.

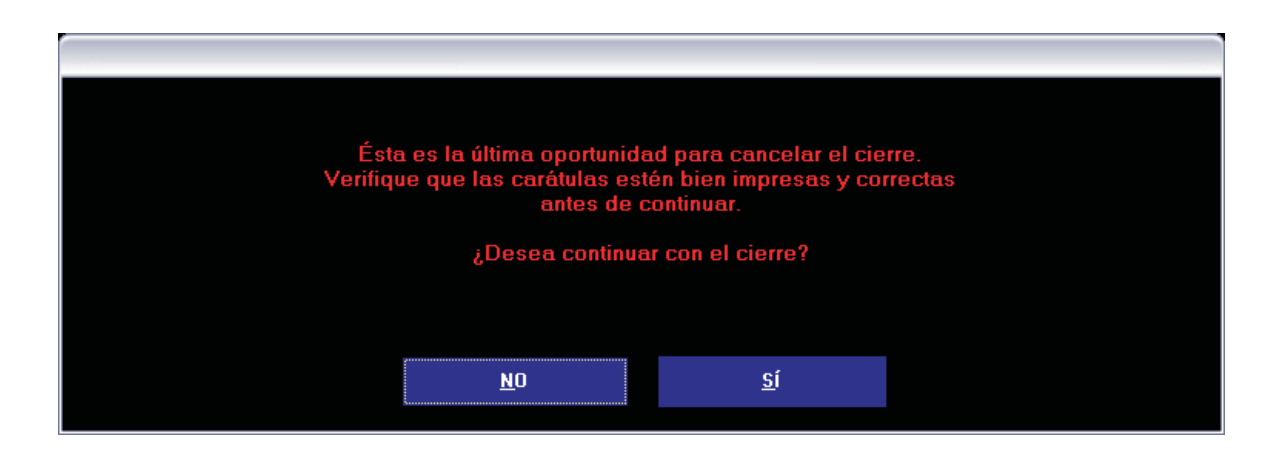

El cierre del ejercicio por cambio de administración se ha efectuado, presione sobre la palabra **ENTERADO**.

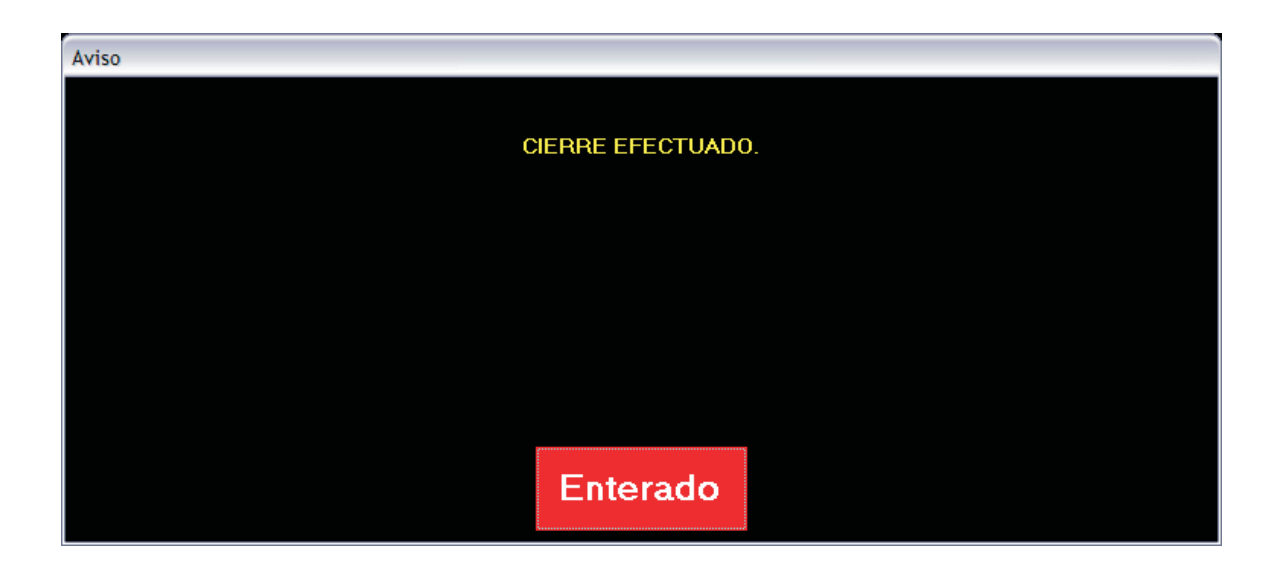

# **XII. FORMATOS**

# **FORMATOS**

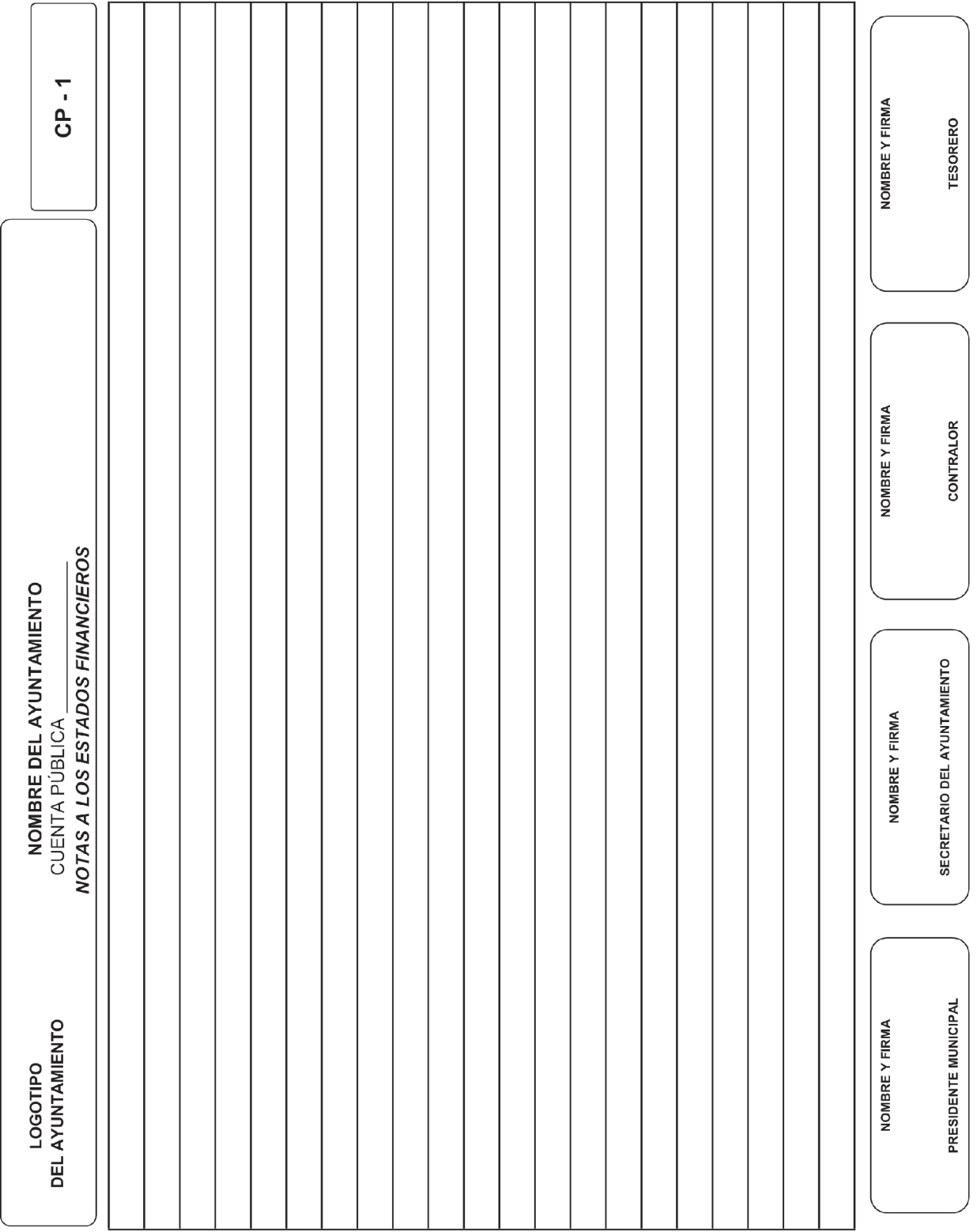

# **FORMATOS**

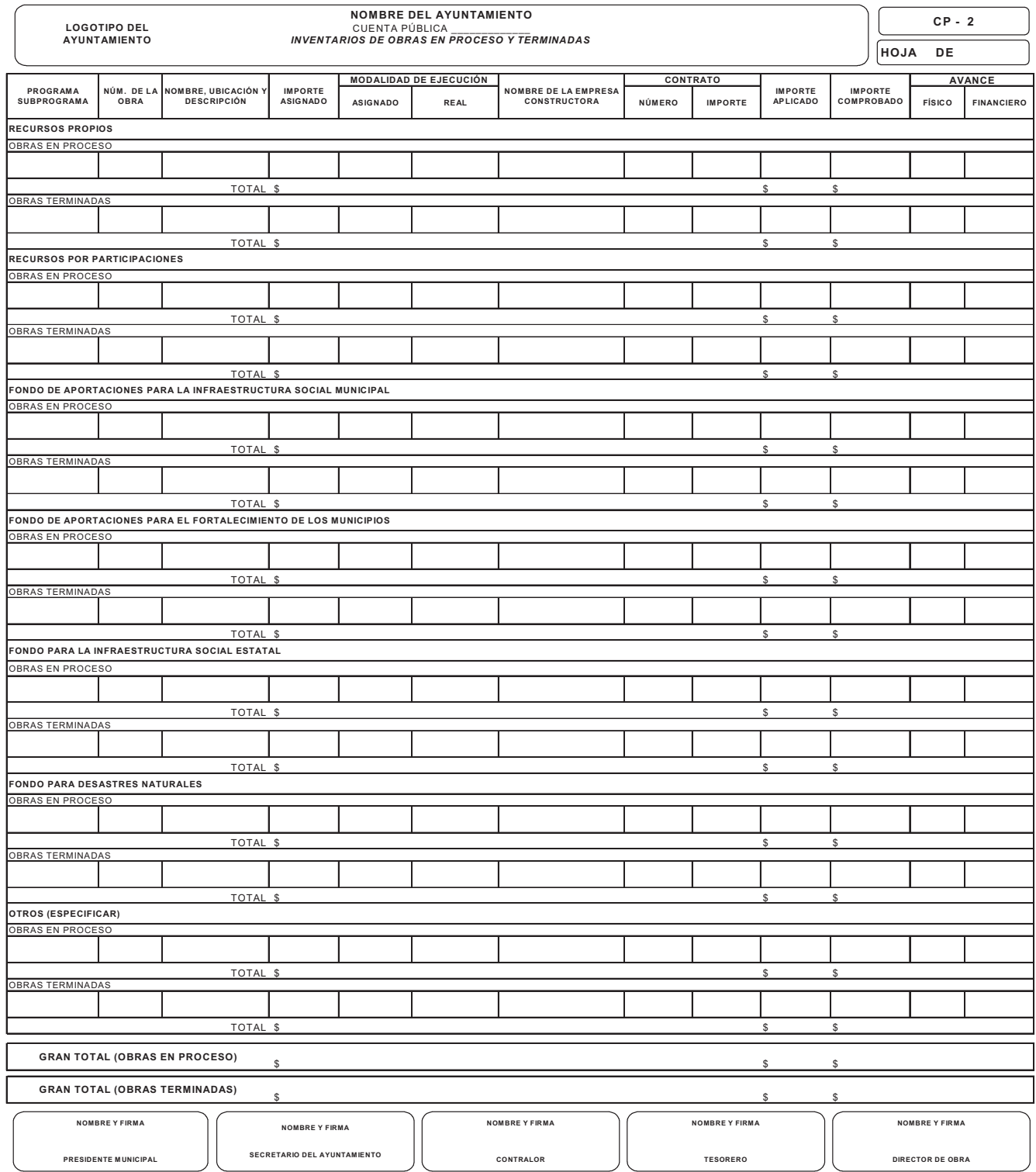

# $CP - 3$ **IMPORTE** NOMBRE Y FIRMA **TESORERO** PRECIO  $\overline{\mathsf{A}}$  $F$  O L I O S **NOMBRE DEL AYUNTAMIENTO<br>CUENTA PÚBLICA<br>INVENTARIO DE FORMAS VALORADAS POR UTILIZAR** NOMBRE Y FIRMA **CONTRALOR** DEL NÚMERO DE<br>FORMATOS SECRETARIO DEL AYUNTAMIENTO NOMBRE Y FIRMA TIPO LOGOTIPO<br>DEL AYUNTAMIENTO PRESIDENTE MUNICIPAL NOMBRE Y FIRMA NOMBRE

Prevención y Certeza, Transparencia en la Fiscalización

# **FORMATOS**

# **FORMATOS**

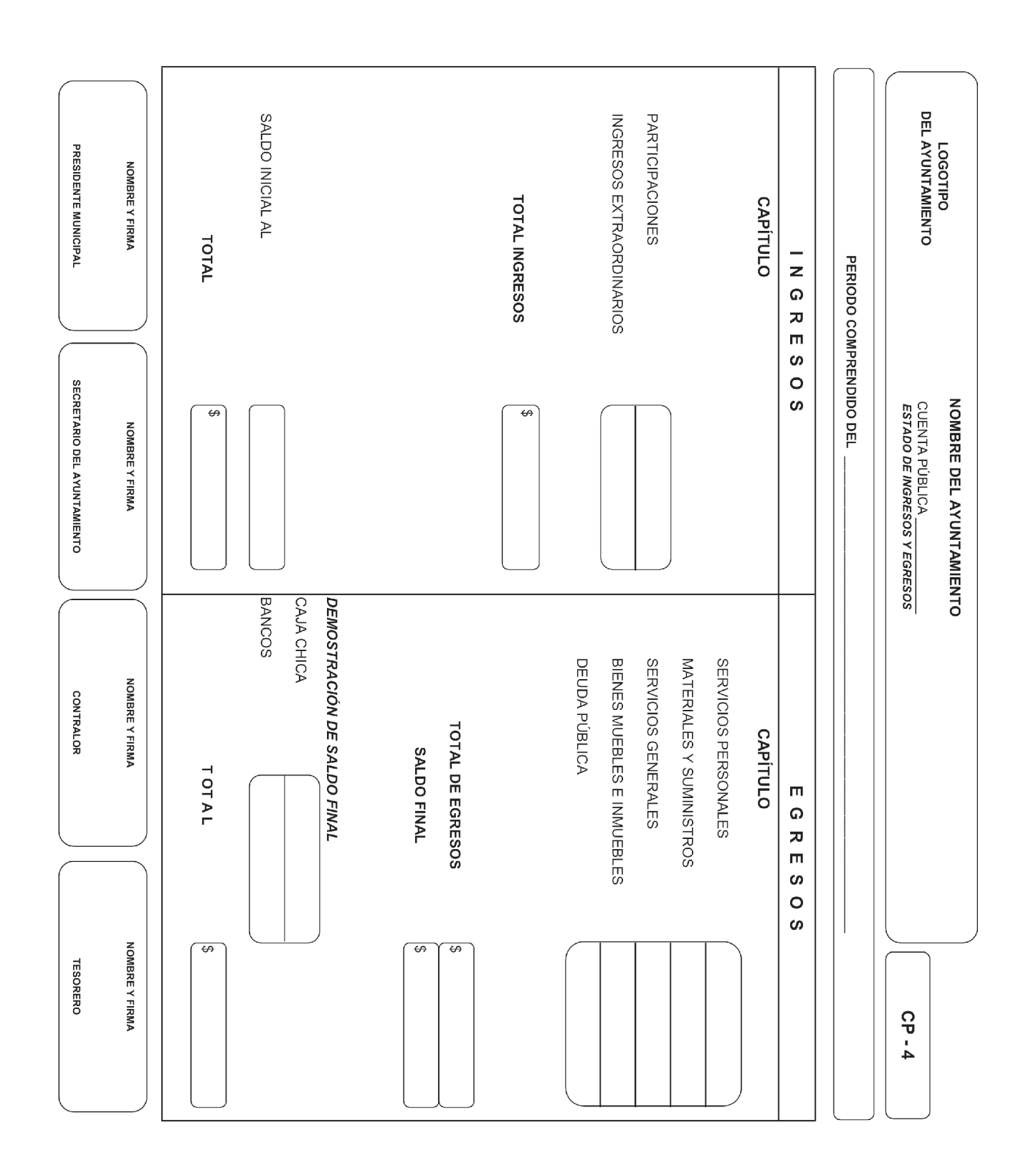

El presente Manual de Cuenta Pública Municipal Administración 2008-2011**,** fue emitido por el Órgano de Fiscalización Superior del Estado de Puebla, a través de su titular, el Auditor General C.P.C. Víctor Manuel Hernández Quintana, en la Heroica Puebla de Zaragoza el día treinta del mes de septiembre del año dos mil ocho.

*C.P.C. Víctor Manuel Hernández Quintana* Auditor General

*Manual de Cuenta Pública Municipal Administración 2008 – 2011.* Órgano de Fiscalización Superior. 5 sur número 1105, Centro Histórico, C.P. 72000, Puebla, Pue. Tel. 01 (222) 229 34 00 al 07. www.ofspuebla.gob.mx Primera edición: septiembre de 2008

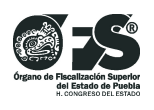

Diseño y edición Dirección de Vinculación Ext. 1201/1190 vinculacion@puebla.gob.mx